# Liste concatenate semplici

Obiettivi:

• Presentare la realizzazione collegata (puntatori a strutture) di liste semplici

#### **Dai vettori … alle liste**

#### **char V[3]={'A','B','C'};**

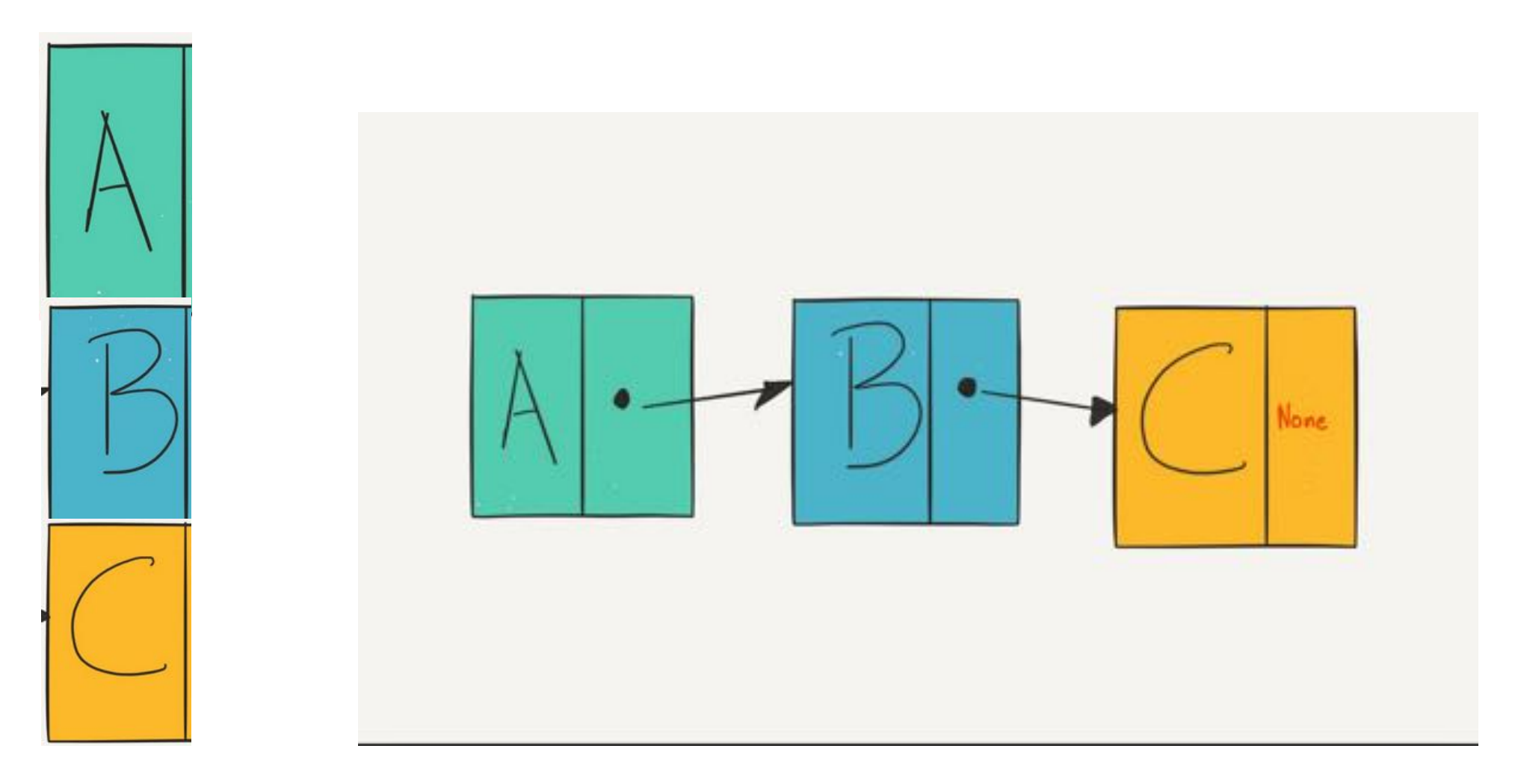

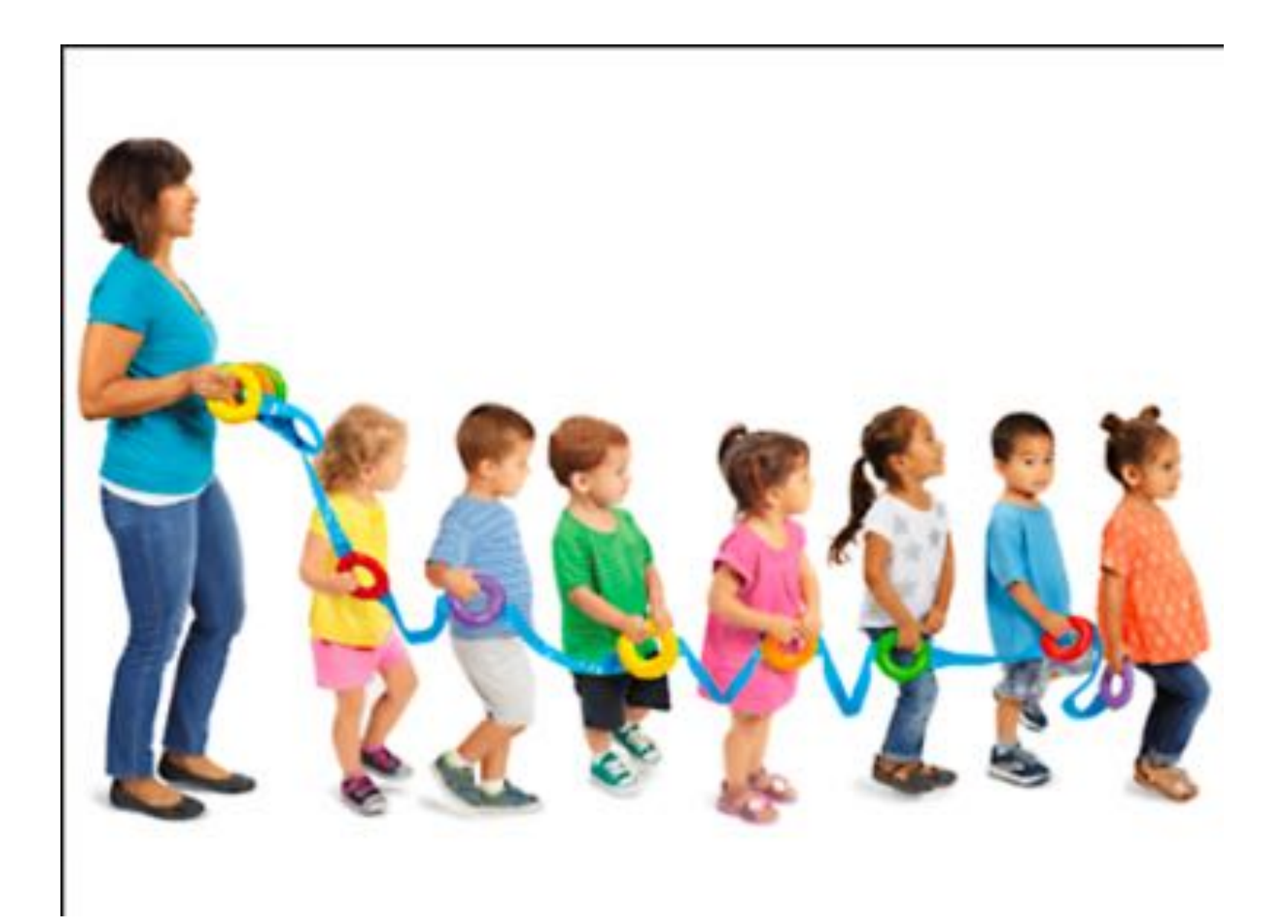

## **IL CONCETTO DI LISTA**

**Una lista semplice è una sequenza** (*multi-insieme finito e ordinato*) **di elementi dello** *stesso tipo*

*Multi-insieme*: insieme in cui un medesimo elemento può comparire più volte

Notazione spesso usata:  $\mathbf{L} = [\mathbf{el}_1, \mathbf{el}_2, ..., \mathbf{el}_N]$ 

['a', 'b', 'c'] denota la lista dei caratteri 'a', 'b', 'c' [5, 8, 5, 21, 8] denota una lista di 5 interi

Come ogni *ADT*, il tipo **lista** è definito in termini di:

- *dominio* dei suoi elementi (dominio-base)
- operazioni di *costruzione* sul tipo lista, operazioni di *selezione* sul tipo lista
- *predicati*

## **RAPPRESENTAZIONE COLLEGATA**

Le liste sono realizzabili anche con array (rappresentazione sequenziale): la successione degli elementi della lista è realizzata dall'adiacenza delle locazioni; non la trattiamo.

Nella **rappresentazione collegata**, a ogni elemento si associa l'indirizzo *(puntatore)* che individua la posizione dell'elemento successivo

NOTAZIONE GRAFICA

- elementi della lista come *nodi*
- riferimenti (indici) come *archi*

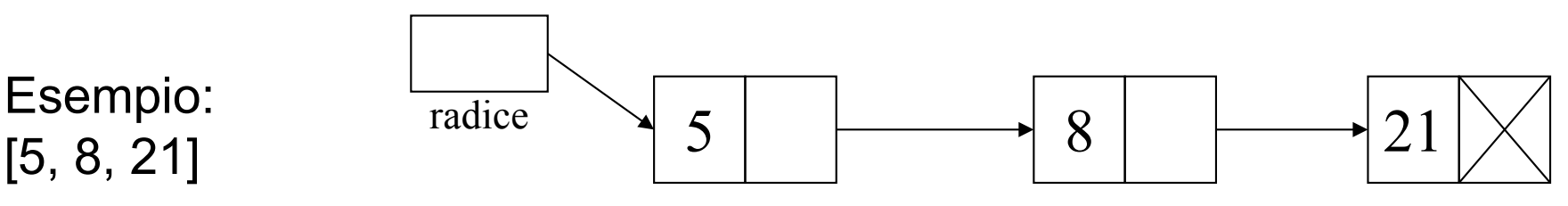

## **Liste - RAPPRESENTAZIONE COLLEGATA**

#### *IMPLEMENTAZIONE MEDIANTE PUNTATORI*

Ciascun nodo della lista è una struttura di due campi:

- valore dell'elemento
- un *puntatore* nodo successivo lista (**NULL** se ultimo elemento)

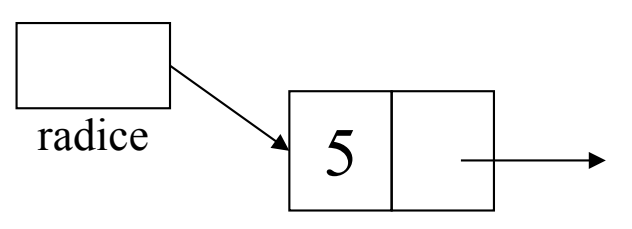

•Cosa vorremmo fare (ma in C non si può … non posso usare **item** prima di averlo definito):

```
typedef struct {
     int value;
     item *next;} item; //ERRORE!!!!!
typedef item *list;
list radice;
```
7

## **Liste - RAPPRESENTAZIONE COLLEGATA**

Ciascun nodo della lista è una struttura di due campi:

- valore dell'elemento
- un *puntatore* nodo successivo lista (NULL se ultimo elemento)

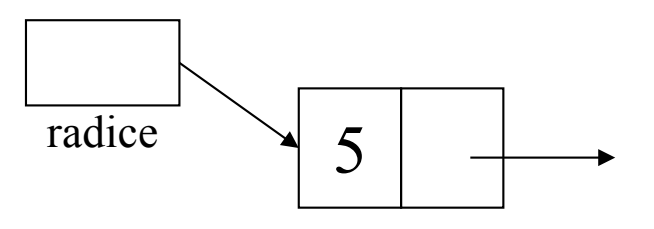

```
typedef struct list_element {
     int value;
     struct list_element *next;} item;
typedef item *list;
list radice = NULL;
```
NOTA: *etichetta list\_element* in dichiarazione struct è *indispensabile*, altrimenti sarebbe impossibile definire un tipo ricorsivamente 8

### **RAPPRESENTAZIONE COLLEGATA**

INSERIMENTO (in testa o …)

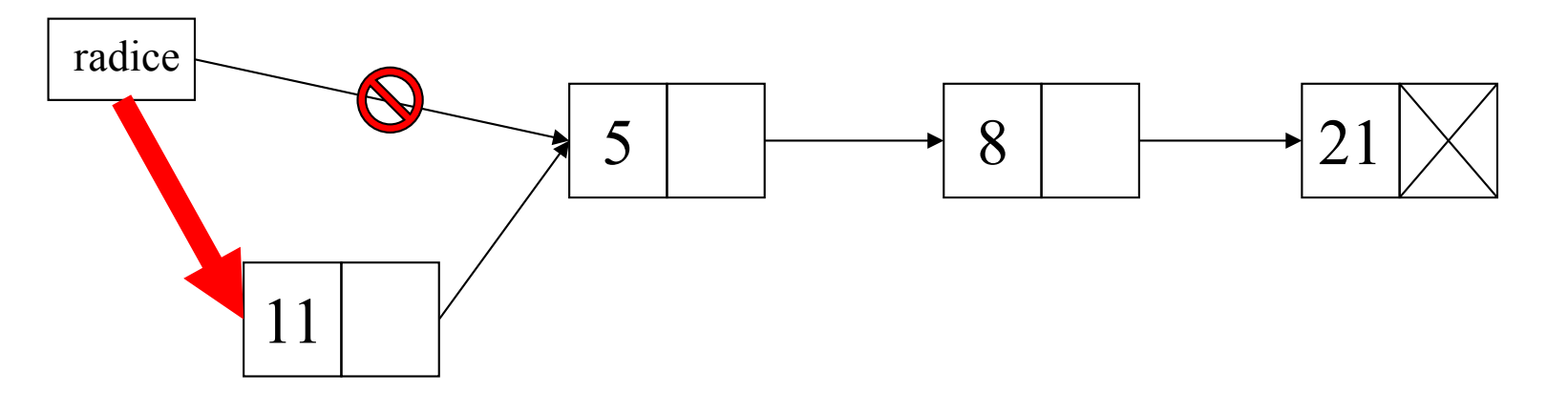

(… in un punto intermedio)

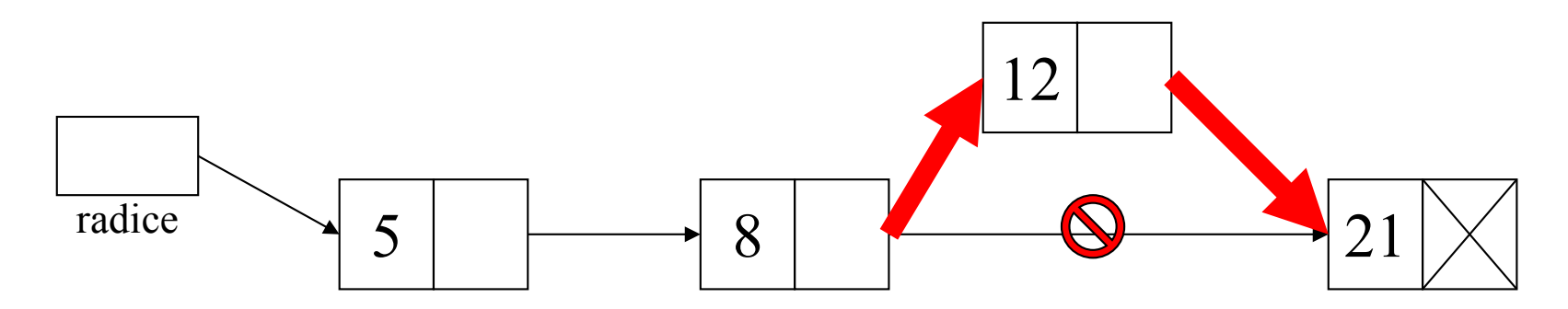

### **RAPPRESENTAZIONE COLLEGATA**

ELIMINAZIONE (dell'elemento in testa o ...)

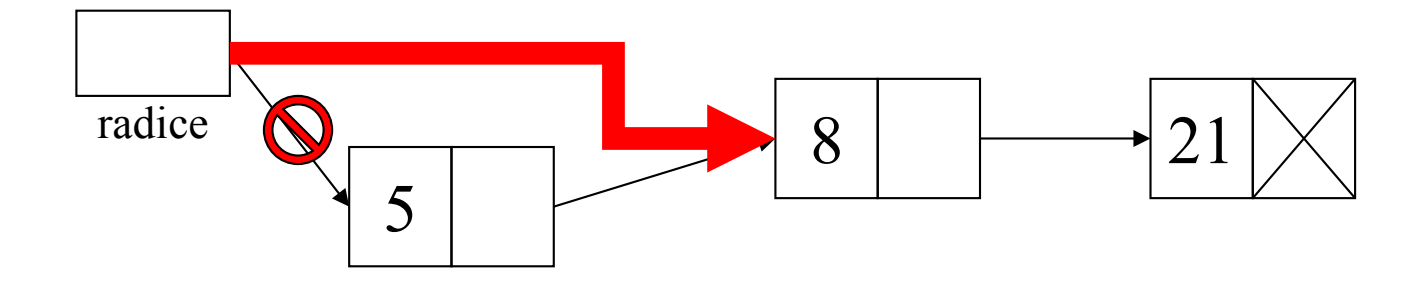

(di un elemento intermedio)

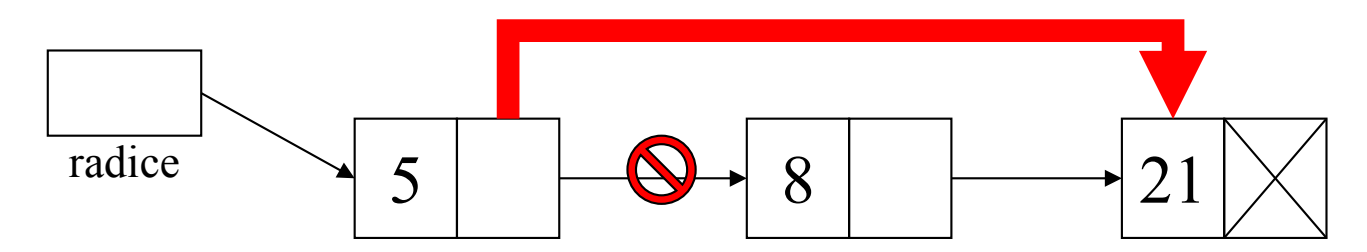

# Liste semplici – operazioni su liste

#### Obiettivi:

- Sperimentare la realizzazione collegata (puntatori a strutture) per la lista semplice
- Definire funzioni (primitive) per la creazione di liste
- Definire funzioni di elaborazione sequenziale su liste, iterative e ricorsive

## **Liste - RAPPRESENTAZIONE COLLEGATA**

#### *IMPLEMENTAZIONE MEDIANTE PUNTATORI*

Ciascun nodo della lista è una struttura di due campi:

- valore dell'elemento
- un *puntatore* nodo successivo lista (NULL se ultimo elemento)

```
typedef struct list_element {
     int value;
     struct list_element *next;} item;
typedef item *list;
```
NOTA: *etichetta list\_element* in dichiarazione struct è *indispensabile*, altrimenti sarebbe impossibile definire un tipo ricorsivamente

#### \$ **Creazione di una lista**

Il *main* da realizzare deve leggere la sequenza di interi e inserire ogni elemento letto in una *lista*

Per ogni inserimento, **malloc** e aggiustamento dei puntatori

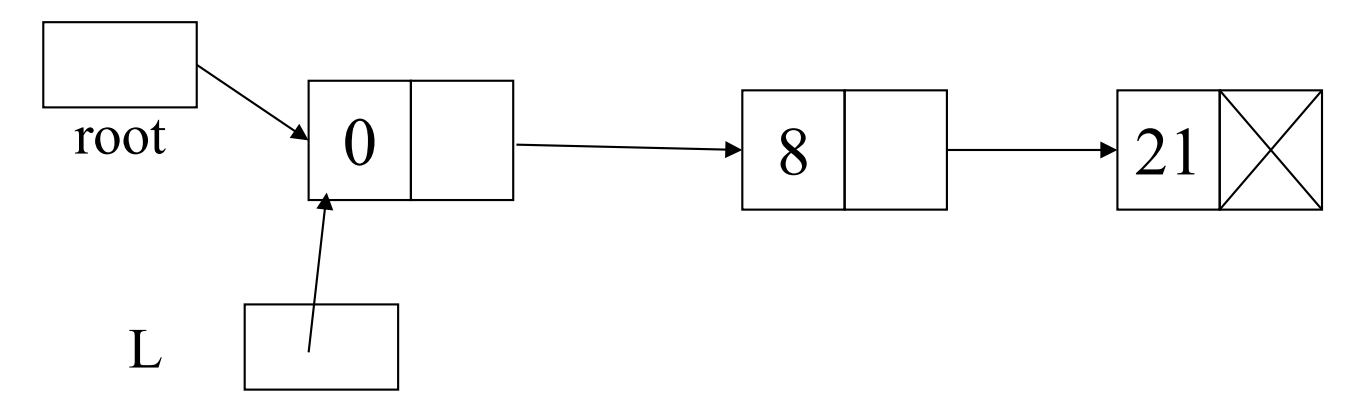

**root inizialmente NULL**

### **Creazione di una lista semplice**

```
#include <stdlib.h>
#include <stdio.h>
typedef struct list_element { int value;
      struct list_element *next; } item;
typedef item *list;
main() { list L; int i;
  list root = NULL;
  do { print(f' \in \text{valore: } t');
       scanf("%d", &i);
       \omegaL->next = root;
      } while (i != 0);
      Inserisci i nella lista puntata da root
```
 $\downarrow$ 

### **Prima iterazione: leggo 21**

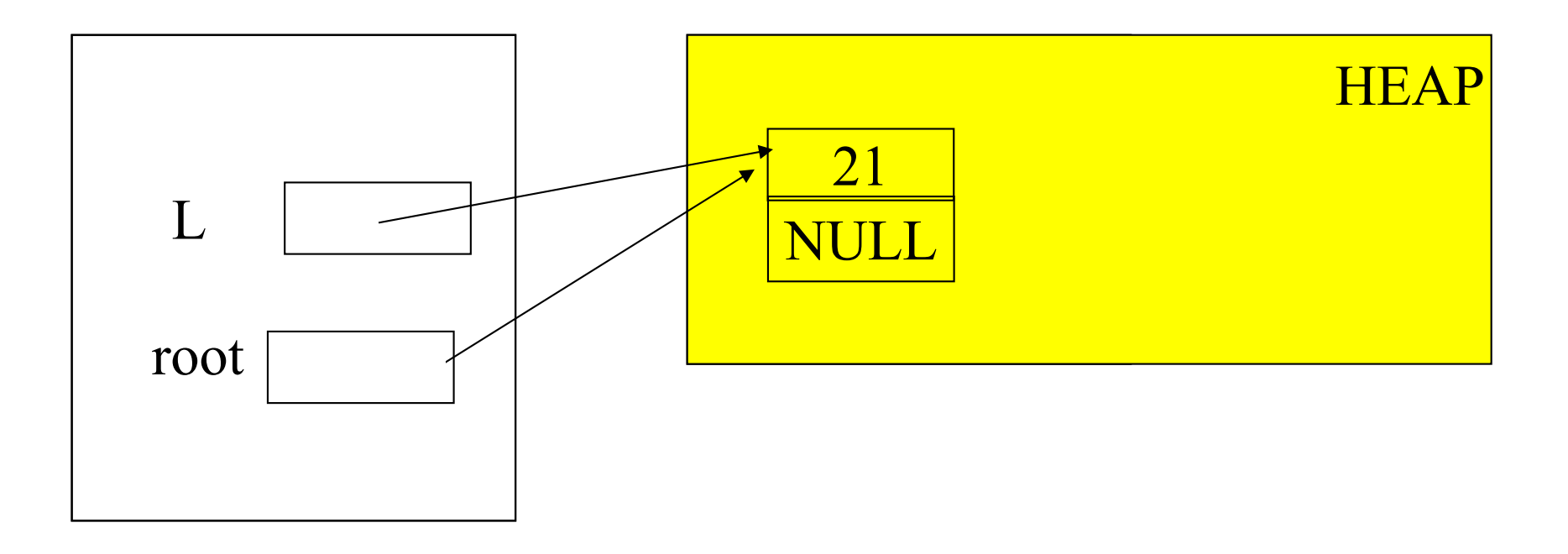

#### **Prima iterazione: leggo 21**

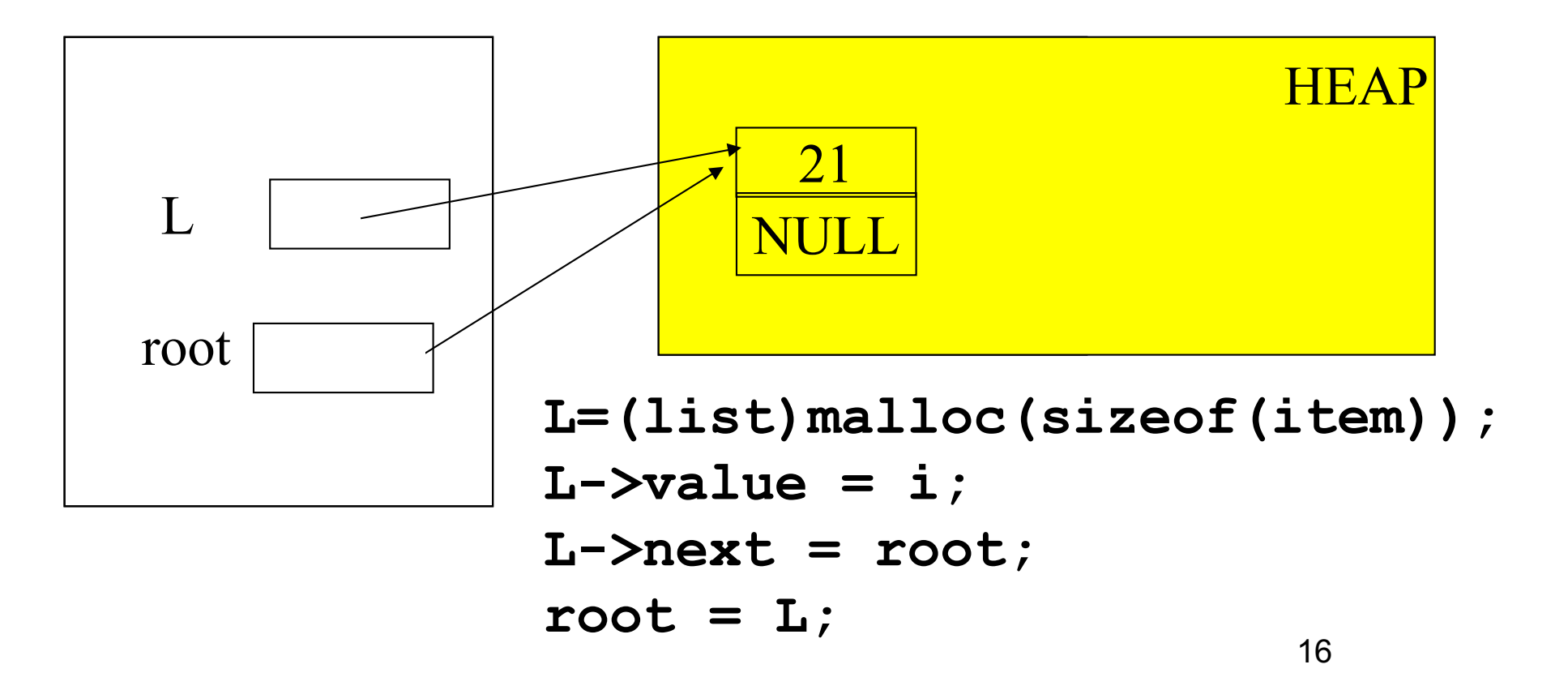

#### **Seconda iterazione: leggo 8**

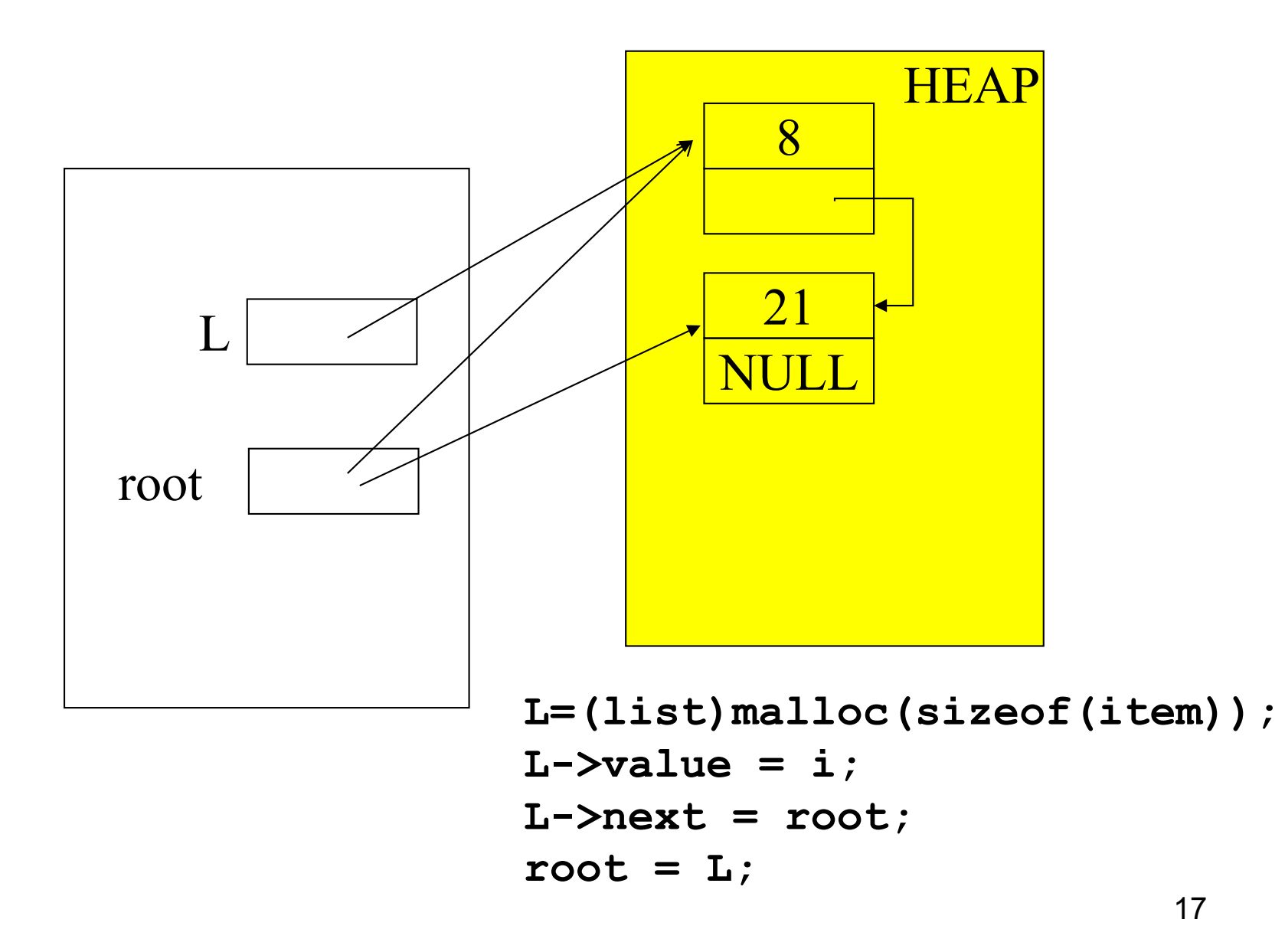

#### **Terza iterazione: leggo 0**

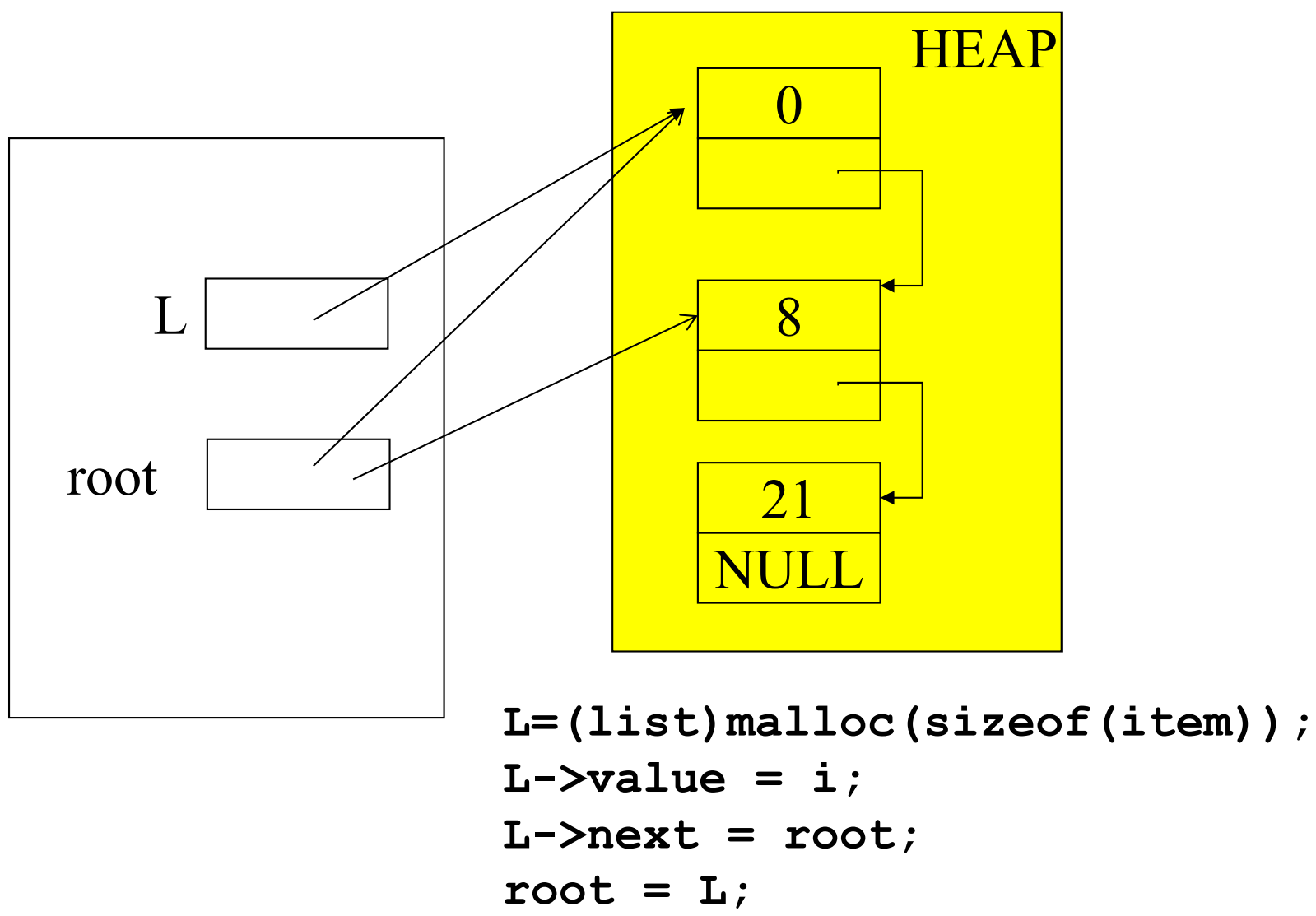

#### **Creazione di una lista semplice**

```
#include <stdlib.h>
#include <stdio.h>
typedef struct list_element { int value;
      struct list_element *next; } item;
typedef item *list;
main() { list L; int i;
  list root = NULL;
  do { print(f' \in \text{valore: } t';
       scanf(%d
, &i);
       L = (list) <math>mathed{ = (list)</math>L->value = i;L->next = root;
       root = L;
      } while (i!=0);
/* stampa della lista */ } 19
```
### **Stampa a video di una lista**

Il *main* da realizzare deve leggere la sequenza di interi e inserire ogni elemento letto in una *lista*

Poi stampiamo la sequenza … (facciamo insieme anche questo secondo passo) **Mumble mumble …** root  $\rightarrow 0$   $\rightarrow 8$   $\rightarrow 21$ 

**Non c**-**è un indice da incrementare come per vettori**

L

#### **Stampa di una lista di interi (segue)**

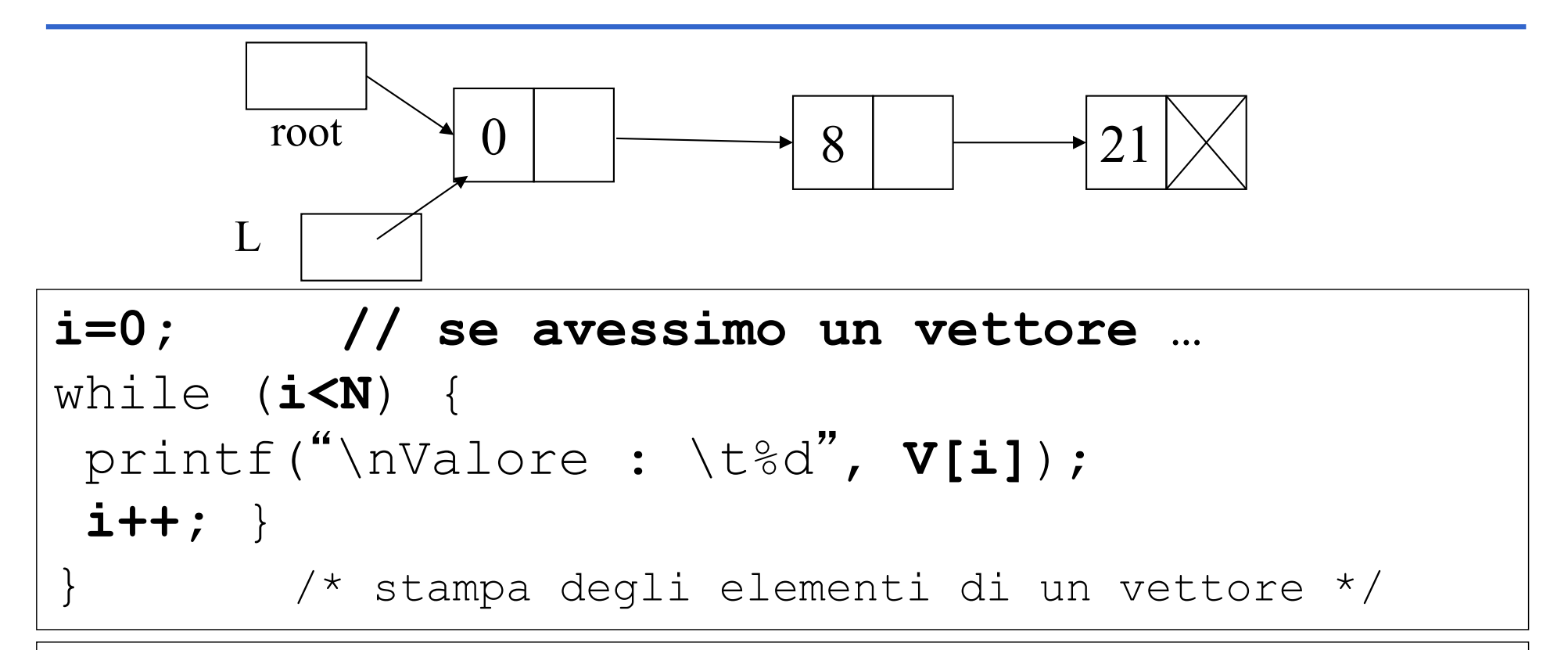

#### **L=root;**

}

```
while (L!=NULL) {
 printf("\nValore: \t%d", L->value);
L = L->next; }
```
#### **Stampa di una lista di interi (segue)**

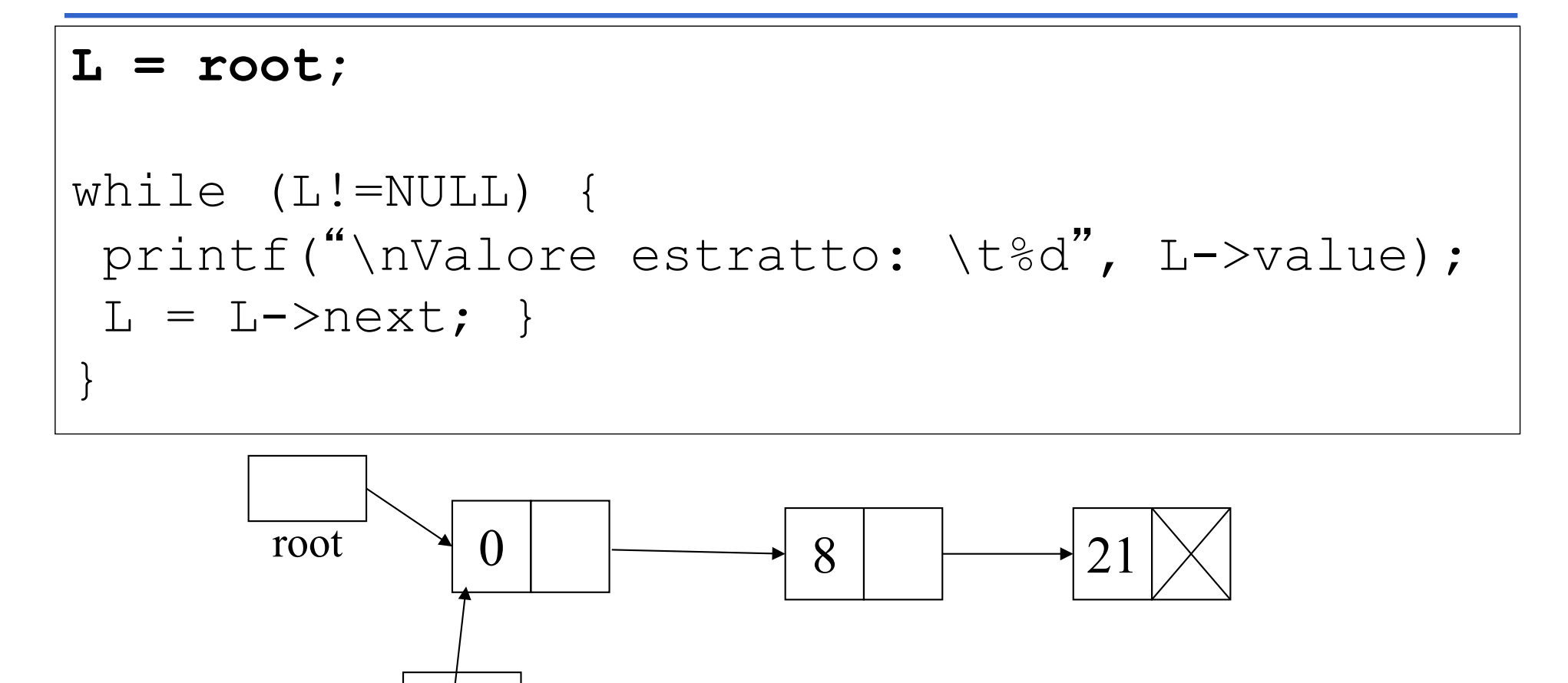

Per "non perdere" il puntatore al primo elemento della lista, la lista va scandita con un puntatore ausiliario (ad esempio L)

L

#### **FUNZIONI cons E showlist**

Prepariamo opportune funzioni di inserimento in testa alla lista e di stampa della lista

```
list cons(int, list);
void showlist (list);
```
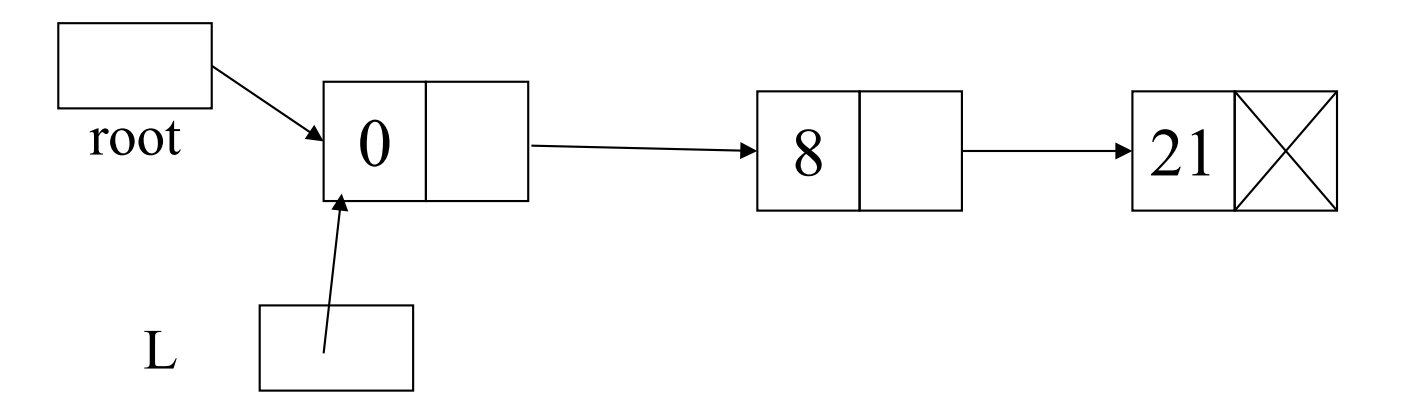

### **Creazione di una lista semplice**

```
#include <stdlib.h>
#include <stdio.h>
typedef struct list_element
    { int value;
      struct list_element *next; } item;
typedef item *list;
main() { list L; int i;
  list root = NULL;
  do { print(f' \in \text{valore: } t');
       scanf("%d", &i);
       L = (list) malloc(sizeof(item));
       L->value = i;
       L->next = root;root = L;
      } while (i != 0);
 *stampa lista*/}
```
### **Creazione di una lista semplice**

```
#include <stdlib.h>
#include <stdio.h>
typedef struct list_element
     { int value;
       struct list_element *next; } item;
typedef item *list;
main() { list L; int i;
  list root = NULL;
  do { print(f' \in \text{valore: } t');
        scanf("%d", &i);
        L and L and L and L and L and L and L and L and L and L and L and L and L and L and Lroot = cons( i, root);root = L;
       } while (i != 0);
 *stampa lista*/ } ^{25}
```
#### **Inserimento in testa:** *cons*

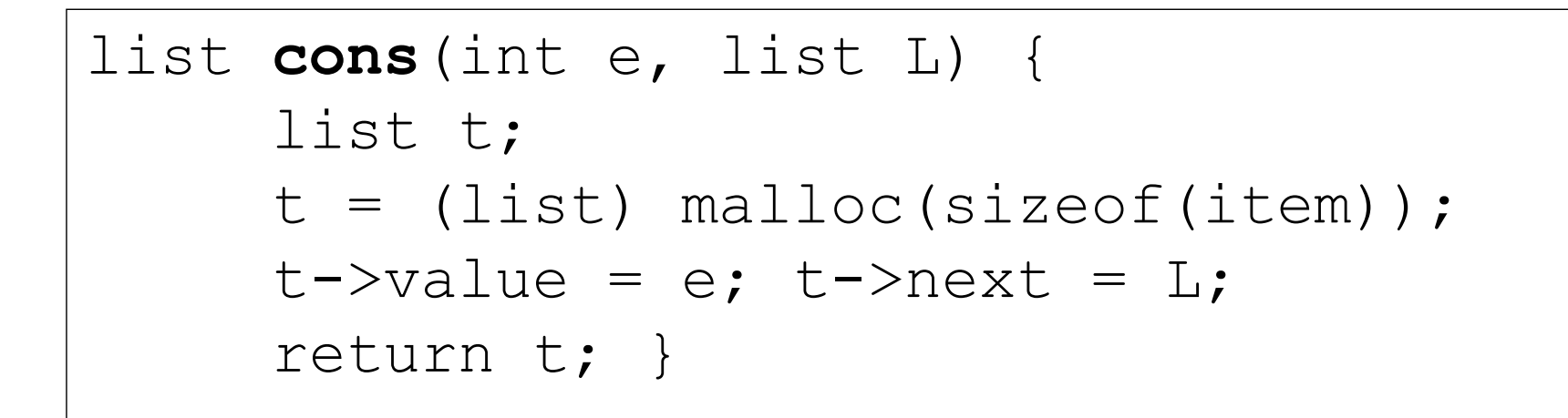

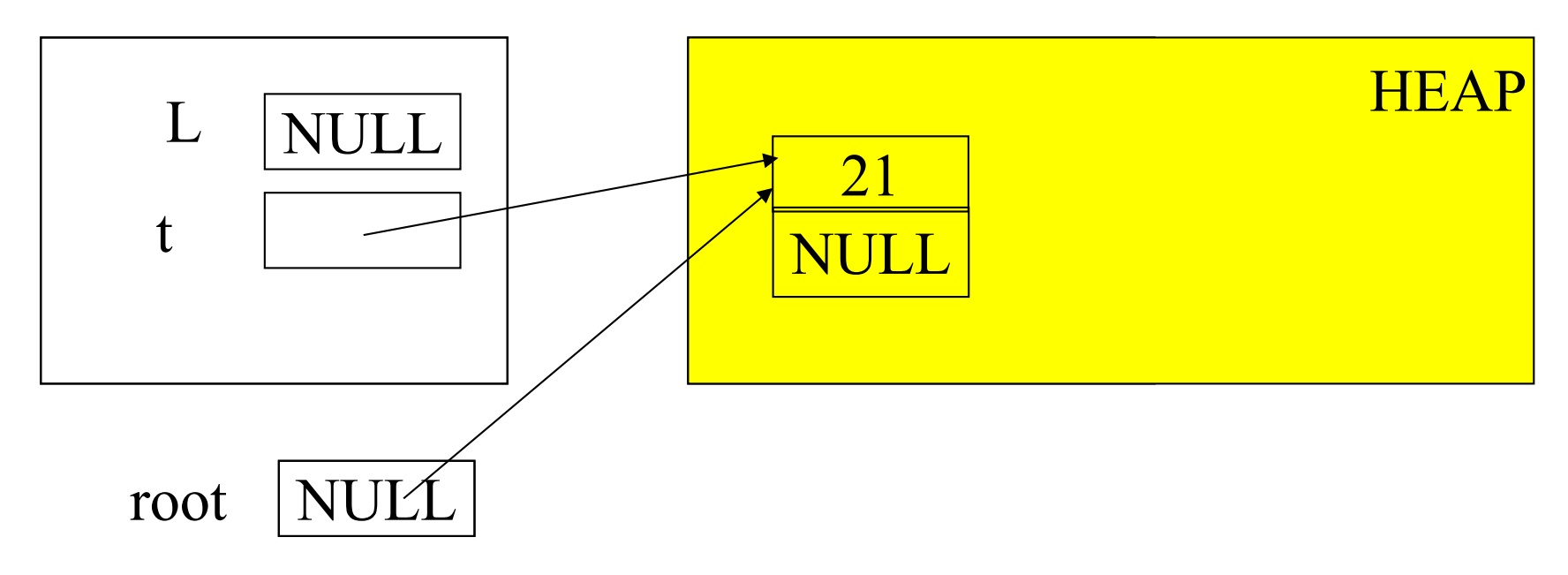

#### **Stampa di una lista di interi (segue)**

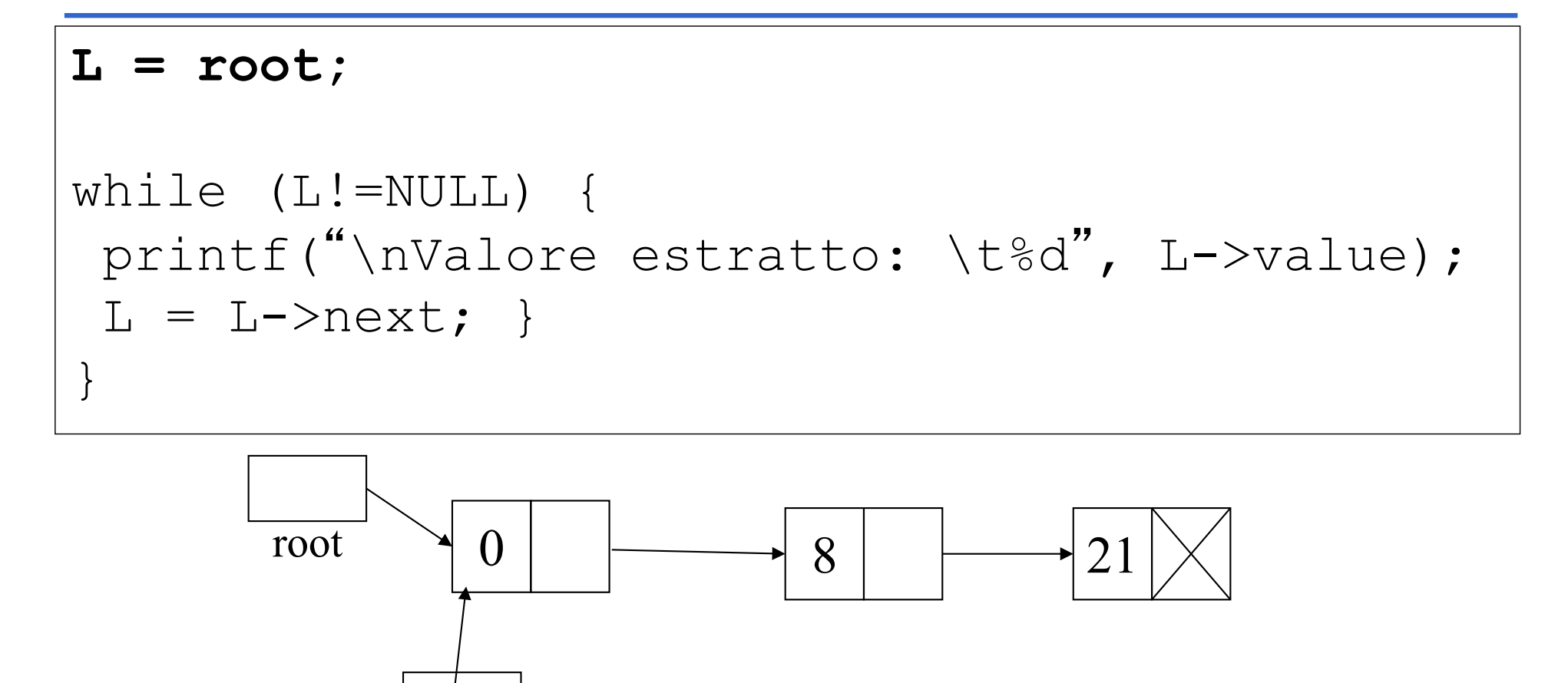

Per "non perdere" il puntatore al primo elemento della lista, la lista va scandita con un puntatore ausiliario (ad esempio L)

L

#### **Creazione e stampa di una lista di interi**

```
#include <stdio.h>
#include <stdlib.h>
typedef struct list element { int value;
              struct list element *next; } item;
typedef item *list;
void showList(list l);
list cons(int e, list l) { list t;
       t = (list) malloc(sizeof(item));
       t->value = e; t->next = 1;
       return t; }
main() {
list root = NULL; int i;
do { printf("\nIntrodurre valore: \t");
       scanf("%d", &i);
       root = cons(i, root);
  \} while (i!=0);
showList(root); }
```
### **Stampa di una lista: showList**

Stampa di una lista: la lista va *scandita (sequenzialmente) con un puntatore:*

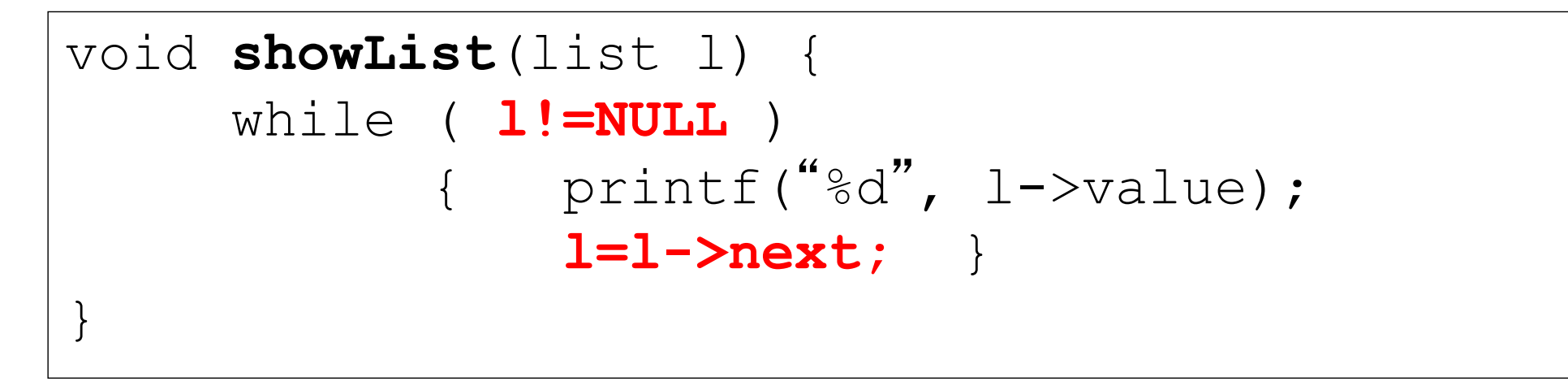

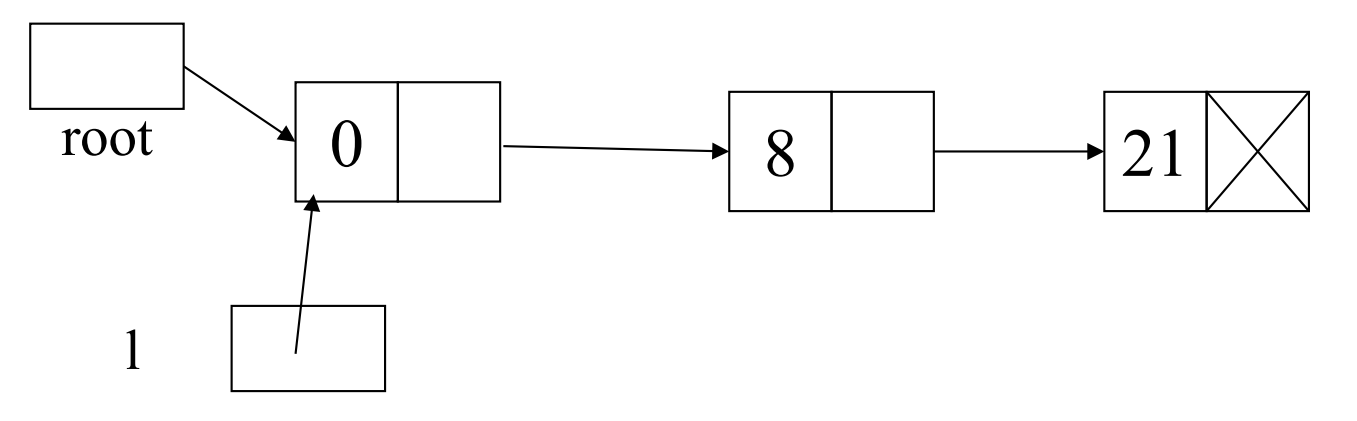

Iterativa o ricorsiva?

### **Stampa di una lista: showListr ricorsiva**

*… oppure versioni ricorsive*

```
Stampa di una lista (ricorsiva):
```

```
void showListr(list l) {
     if( l!=NULL )
          { print(f''\%d'', 1->value);
            showListr( l->next ); }
}
```
### \$ **Rivediamo il programma**

Abbiamo visto queste due funzioni per inserire un elemento i in testa ad una lista L:

```
root = cons( i, root);
```
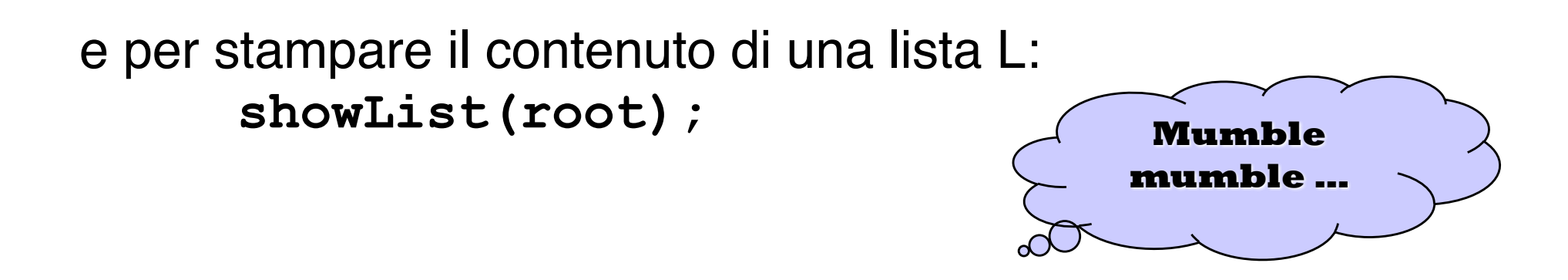

Riscriviamo il *main* utilizzando chiamate a *cons* e *showList*

#### **Creazione e stampa di una lista di interi**

```
#include <stdio.h>
#include <stdlib.h>
typedef struct list element { int value;
              struct list element *next; } item;
typedef item *list;
void showList(list l);
list cons(int e, list l) { list t;
       t = (list) malloc(sizeof(item));
       t->value = e; t->next = 1;
       return t; }
main() {
list root = NULL; int i;
do { printf("\nIntrodurre valore: \t");
       scanf("%d", &i);
       root = cons(i, root);
  \} while (i!=0);
showList(root); }
```
### **Prima chiamata: root=cons(i,root)**

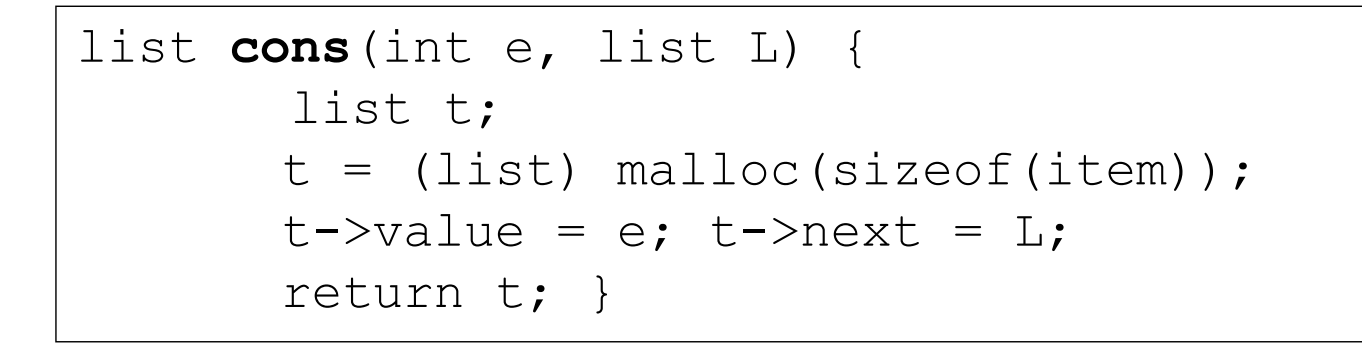

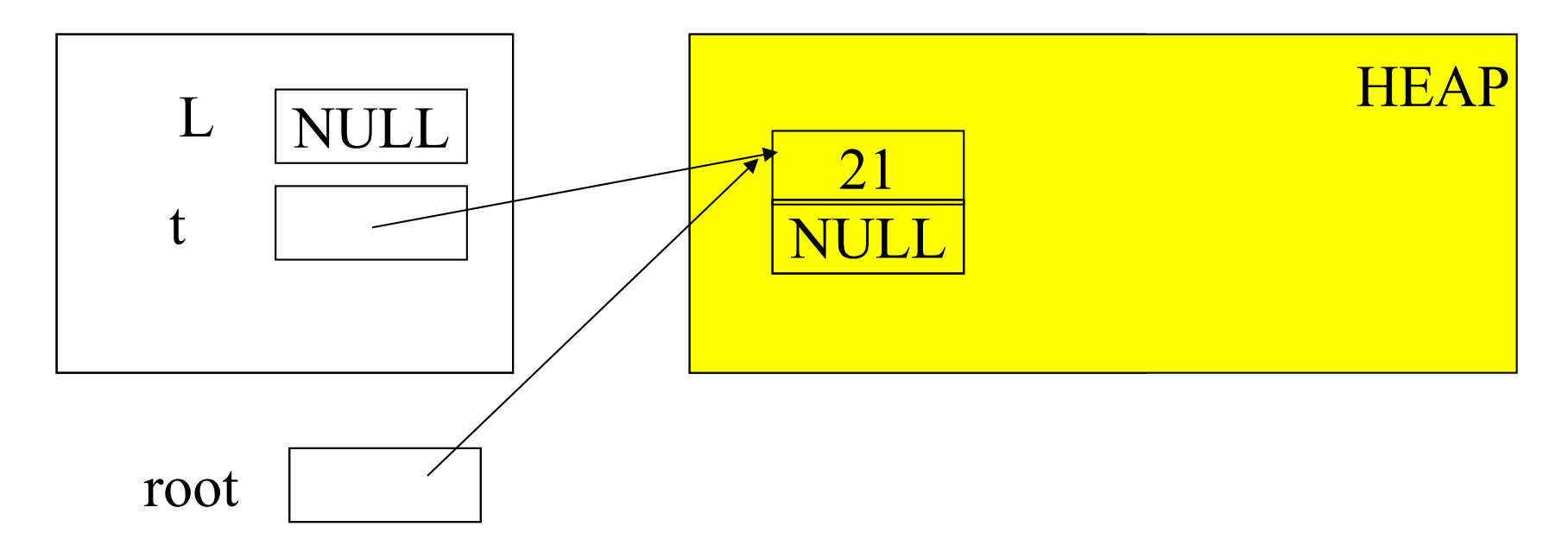

### **Seconda chiamata: root=cons(i,root)**

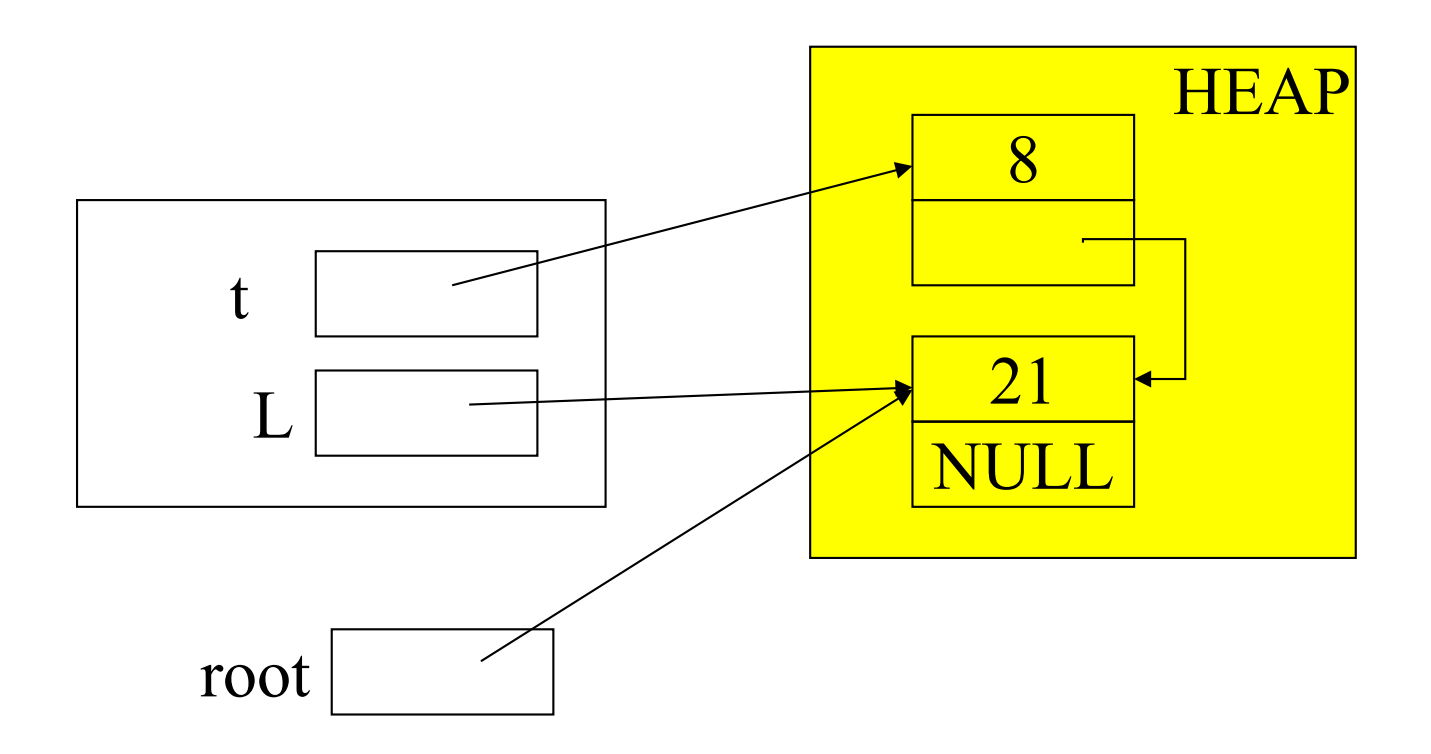

### **Seconda chiamata: root=cons(i,root)**

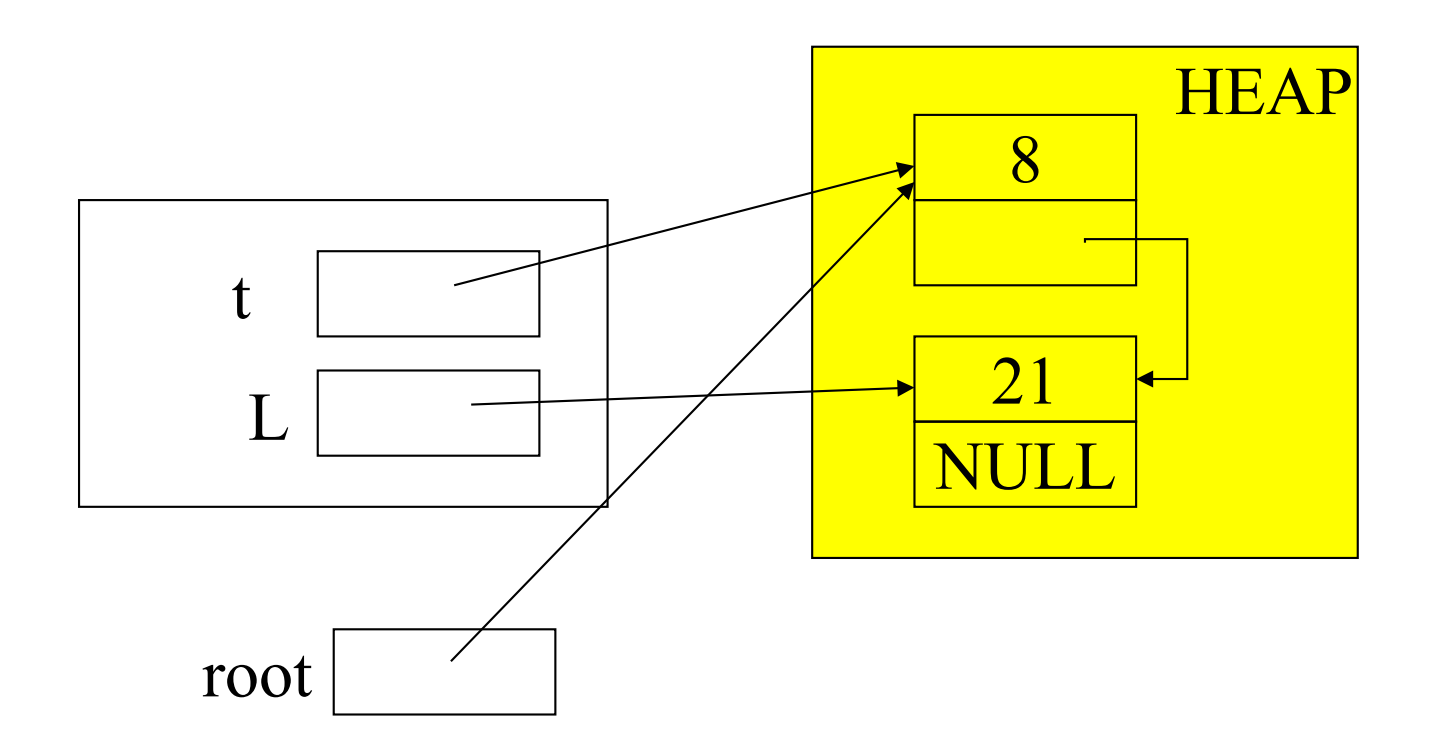

# **Operazioni su liste**

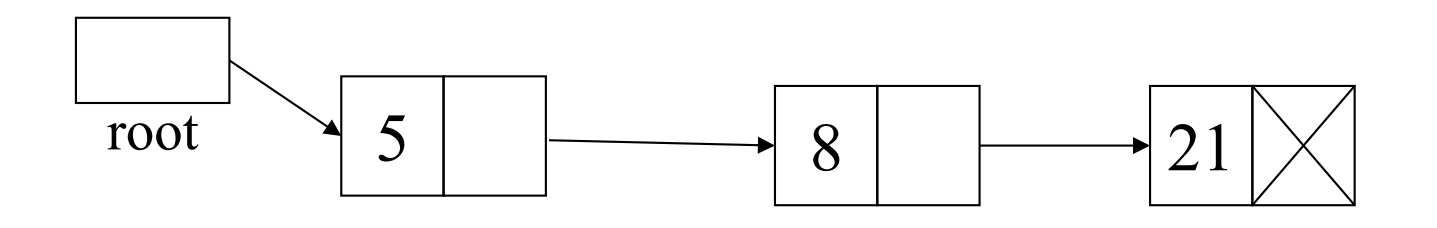

Tipiche operazioni: stampa degli elementi V ricerca di un elemento conteggio degli elementi (lunghezza) etc.

Non abbiamo un "indice" da incrementare per scandire la lista, come succedeva per la rappresentazione sequenziale mediante vettori.

La lista va *scandita (sequenzialmente) con un puntatore, oppure versioni ricorsive*

#### **Ricerca in una lista**

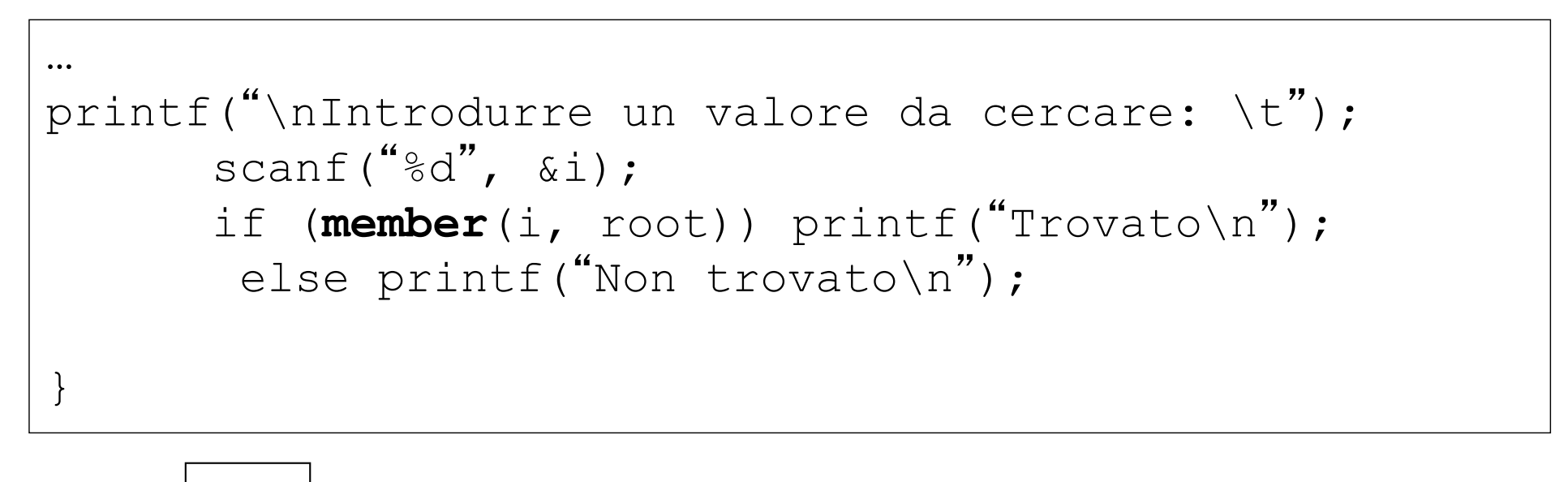

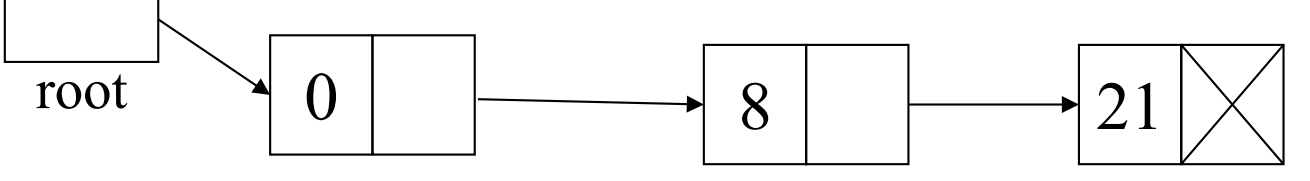

Non abbiamo un "indice" da incrementare per scandire la lista, come succedeva per la rappresentazione sequenziale mediante vettori.

La lista va *scandita (sequenzialmente) con un puntatore*

### **Ricerca in una lista (iterativa)**

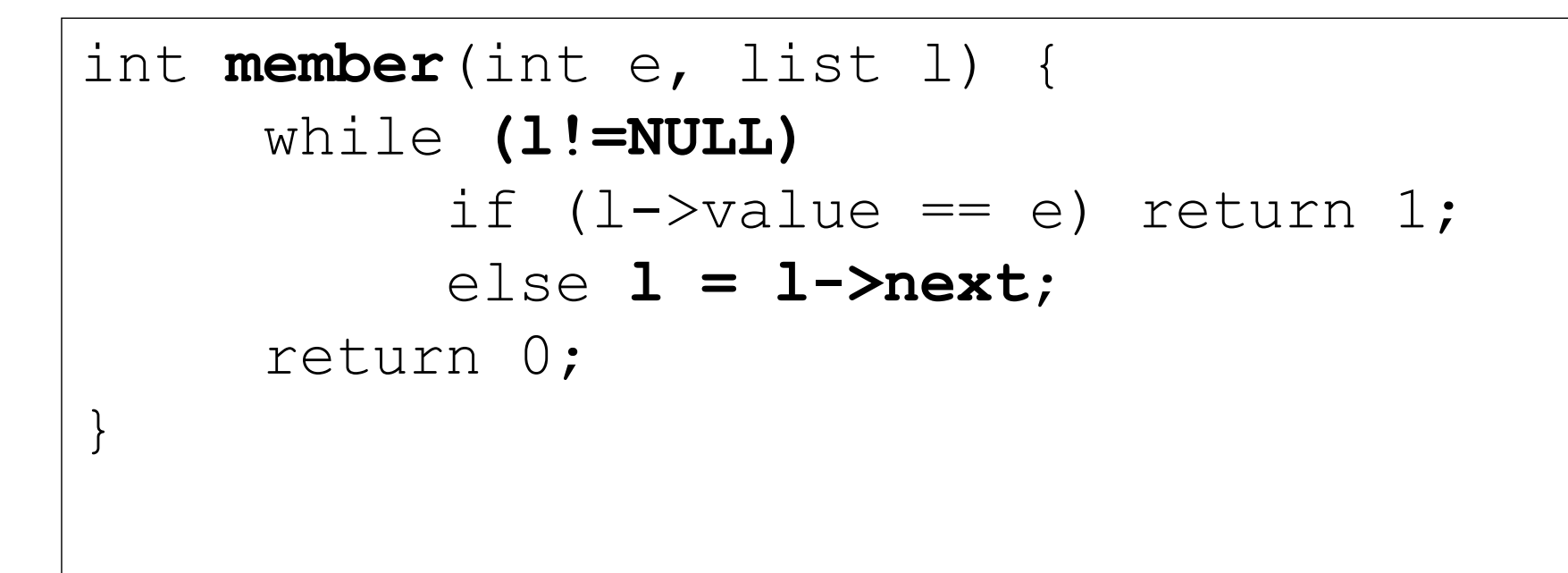

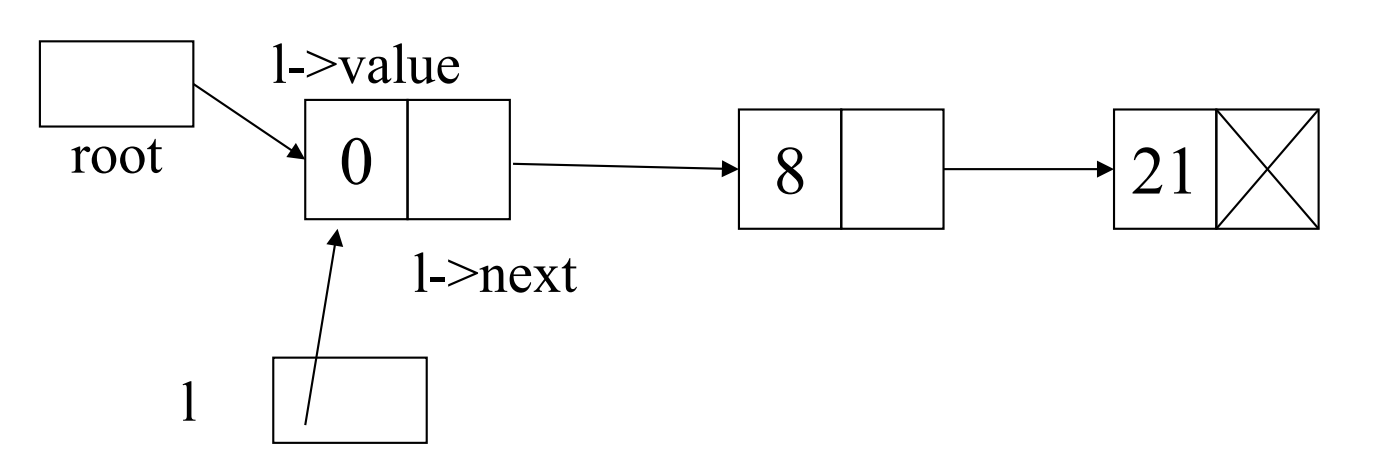

### **Ricerca in una lista (iterativa)**

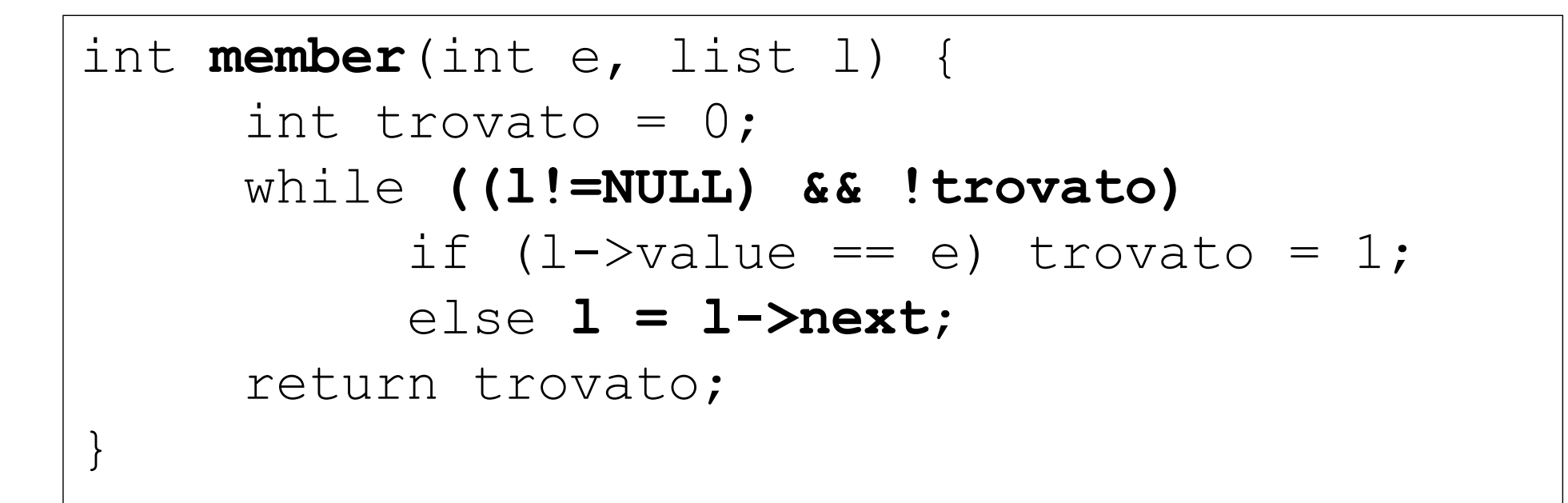

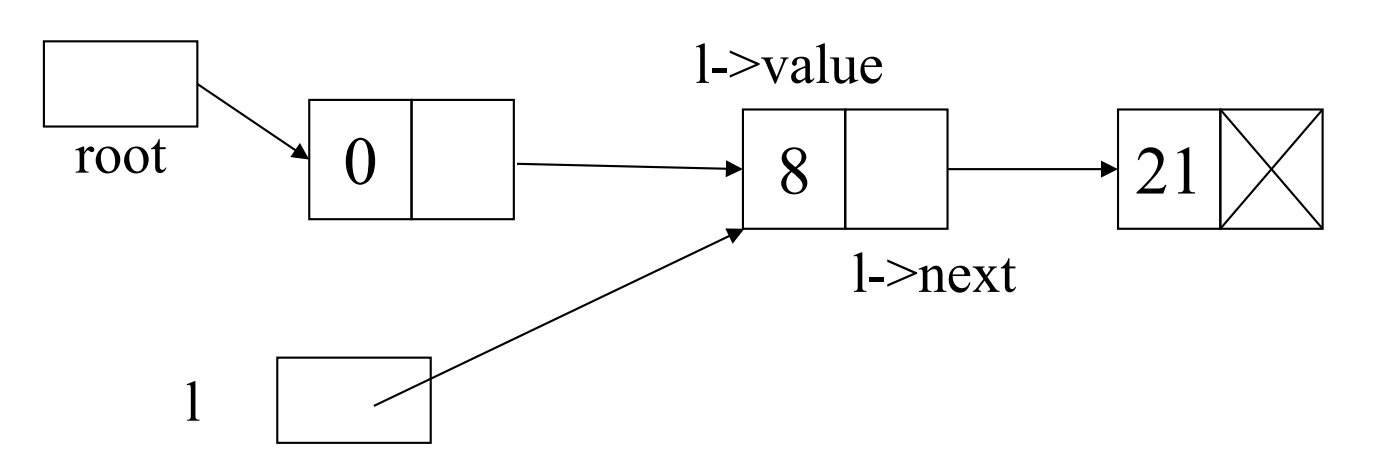

\$ **Cerchiamo nella lista** 

Aggiungiamo al *main* che utilizza già chiamate a *cons* e *showList* anche

la lettura da input di un valore intero

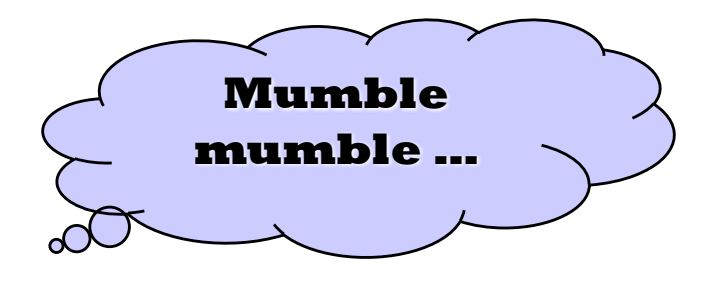

che viene poi cercato in lista con la funzione *member*

e visualizziamo a video se trovato o meno **if (member(i,root)) printf(%s , trovato);**

#### **Inserimento in testa (***recap***)**

```
#include <stdio.h>
#include <stdlib.h>
typedef struct list element { int value;
              struct list element *next; } item;
typedef item *list;
void showList(list l);
list cons(int e, list l) { list t;
       t = (list) malloc(sizeof(item));
       t->value = e; t->next = 1;
       return t; }
main() {
list root = NULL; int i;
do { printf("\nIntrodurre valore: \t");
       scanf("d", \&i);root = cons(i, root);
  \} while (i!=0);
showList(root);
scanf("d", \&i);If (member(i,root)) printf("%s","trovato"); }
```
### *<del>*ESERCIZIO: ricerca in una lista</del>

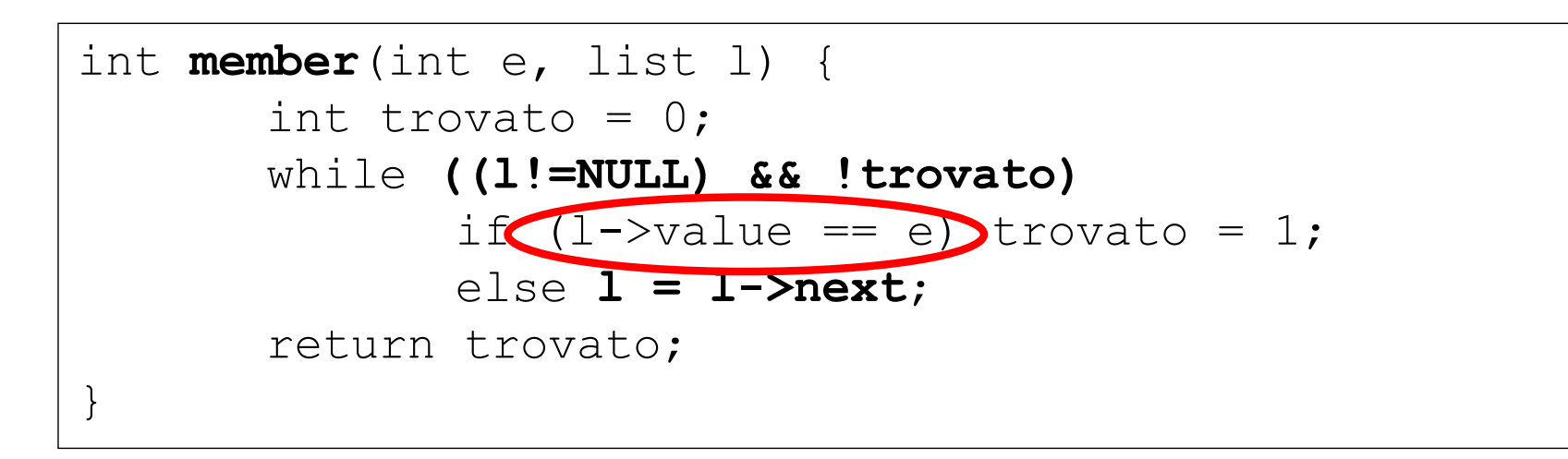

#### È una *scansione sequenziale,* **quale complessità?**

• nel caso *peggiore*, occorre scandire l'intera lista *O(N)* • nel caso *migliore*, è il primo elemento *costante* •nel caso *medio*, proporzionale a N/2 *O(N)*

Esercizio proposto: progettare e implementare una soluzione ricorsiva (in Laboratorio – **Esercitazione** )

#### **ESERCIZIO 3bis: ricerca in una lista**

```
int member(int e, list l) {
      int trovato = 0;
      while ((l!=NULL) && !trovato)
             if (1 - \nu) == e) trovato = 1;
             else l = l->next;
      return trovato;
}
```
Soluzione ricorsiva:

### **ESERCIZIO 3bis: ricerca in una lista**

```
int member(int e, list l) {
      int trovato = 0;
      while ((l!=NULL) && !trovato)
             if (1 - \nu) == e) trovato = 1;
             else l = l->next;
      return trovato;
}
```
#### Soluzione ricorsiva:

```
int member r(int e, list l) {
       if (l != NULL)if (l->value == e) return 1;
              else return member r(e, l->next);
       else return 0;
}
```
#### **Conteggio degli elementi in lista**

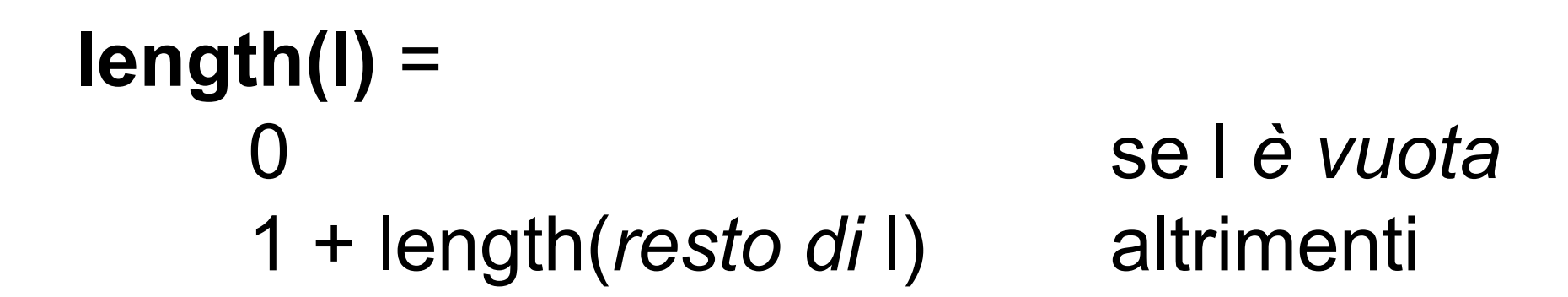

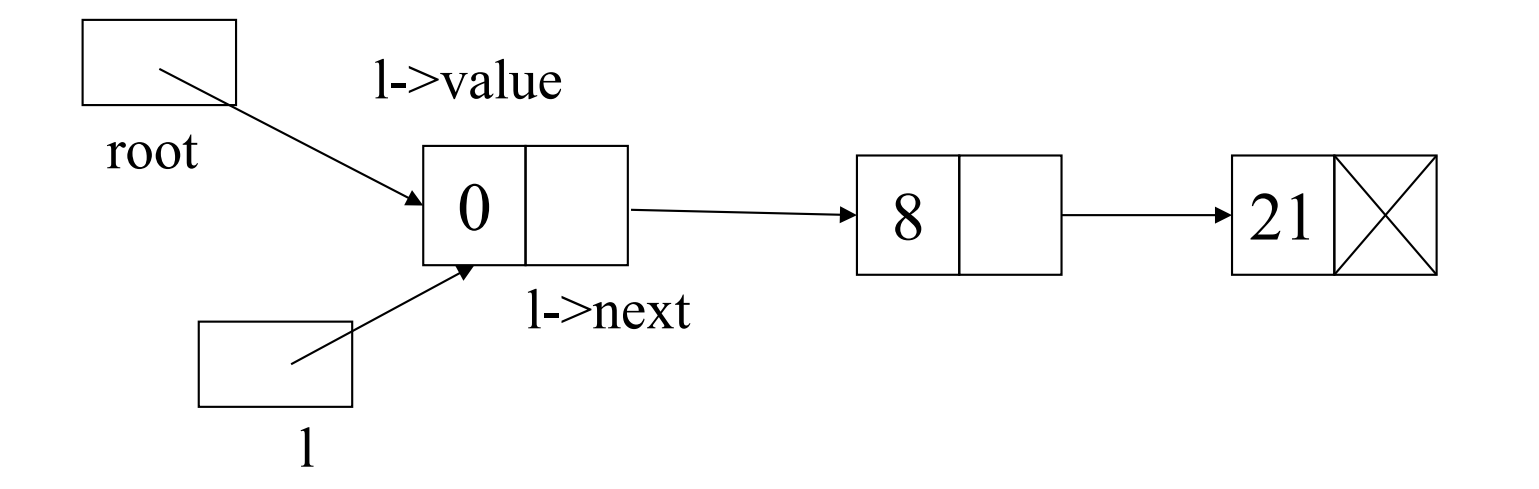

#### **Conteggio degli elementi in lista**

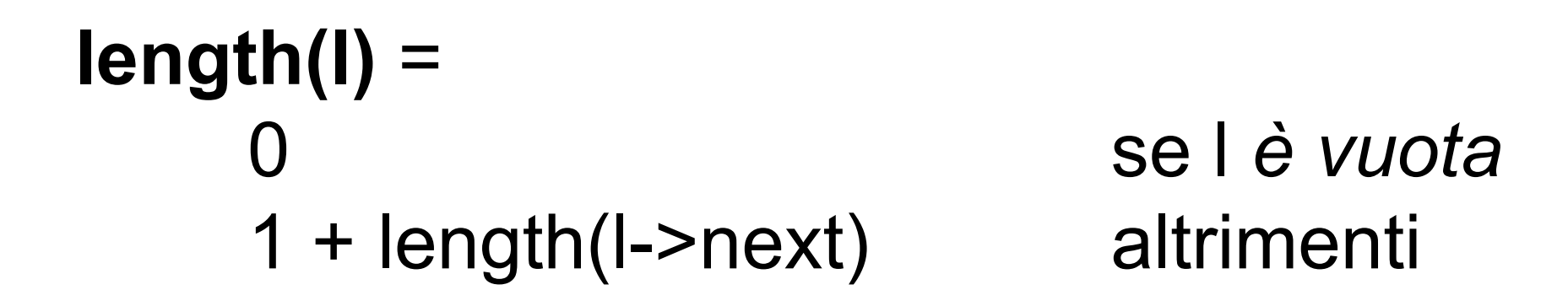

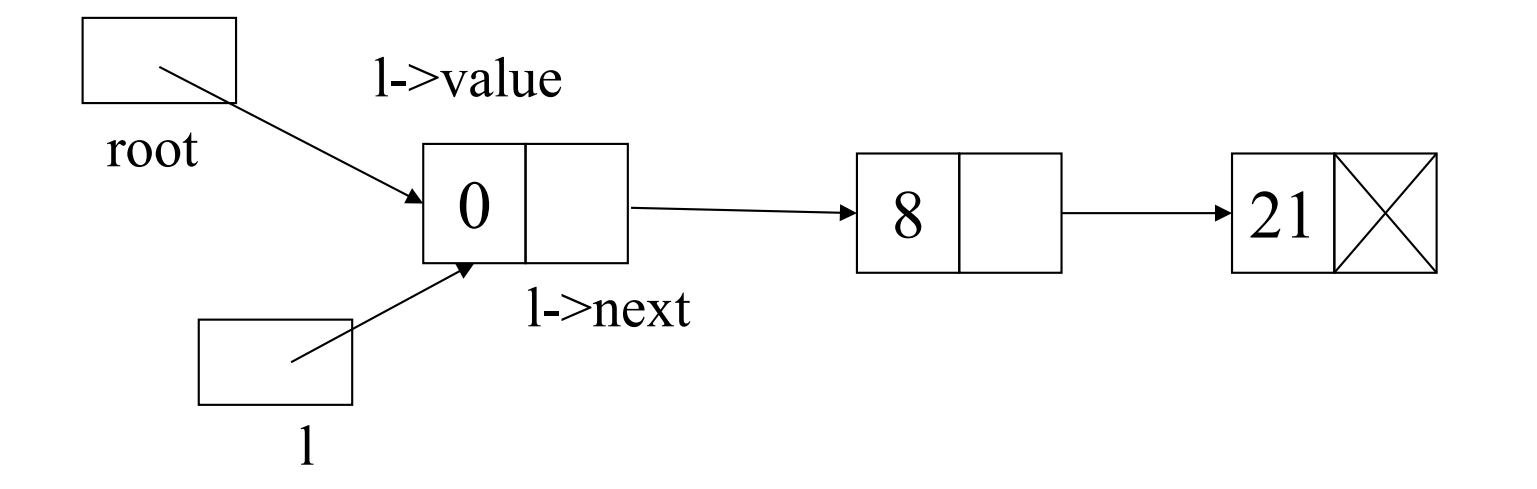

### **Conteggio degli elementi in lista**

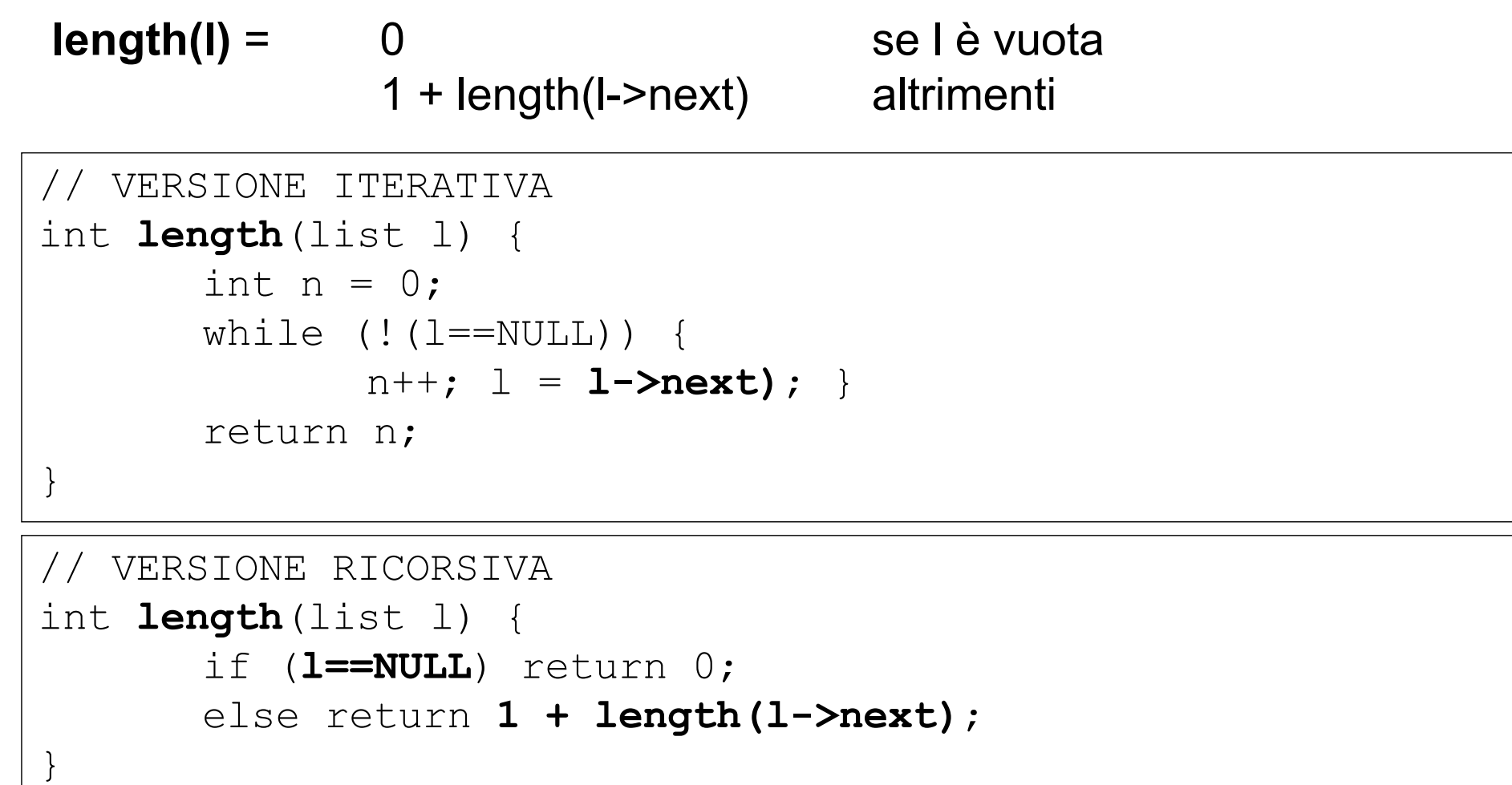

NOTA: *NON* è una funzione *tail ricorsiva*, somma dopo la chiamata ricorsiva

### **Inserimento di un elemento in una lista**

• In testa a una lista  $\blacksquare$ 

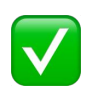

facile da realizzare

L'ordine in lista è esattamente inverso rispetto all'ordine di inserimento

• In fondo a una lista

facile da realizzare?

L'ordine in lista è esattamente identico all'ordine di inserimento

#### •Inserimento ordinato

facile da realizzare?

L'ordine in lista rispetta la relazione d'ordine tra elementi utilizzata (crescente / decrescente / etc)

#### **Inserimento in fondo a una lista**

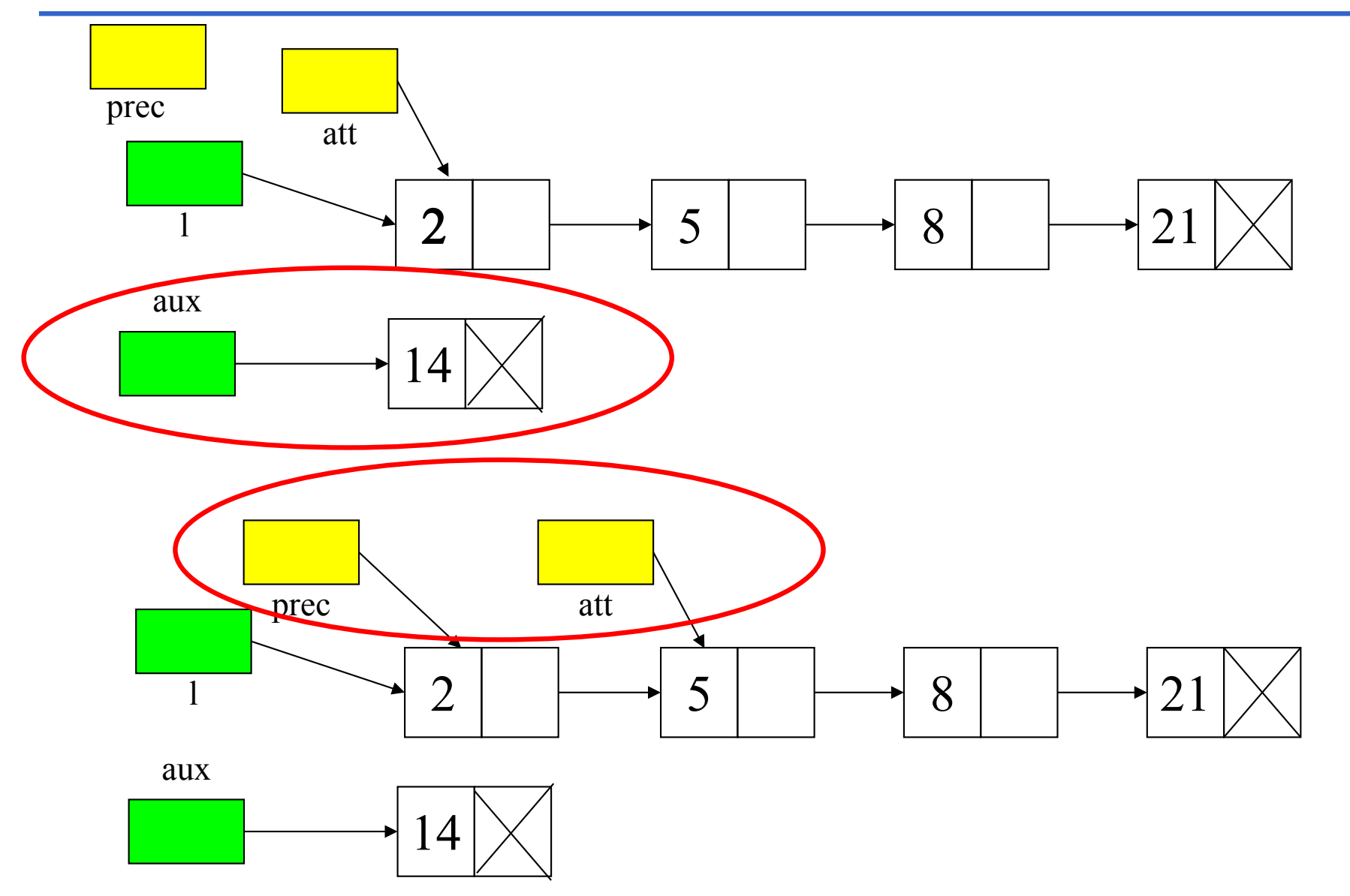

53

#### **Inserimento in fondo a una lista**

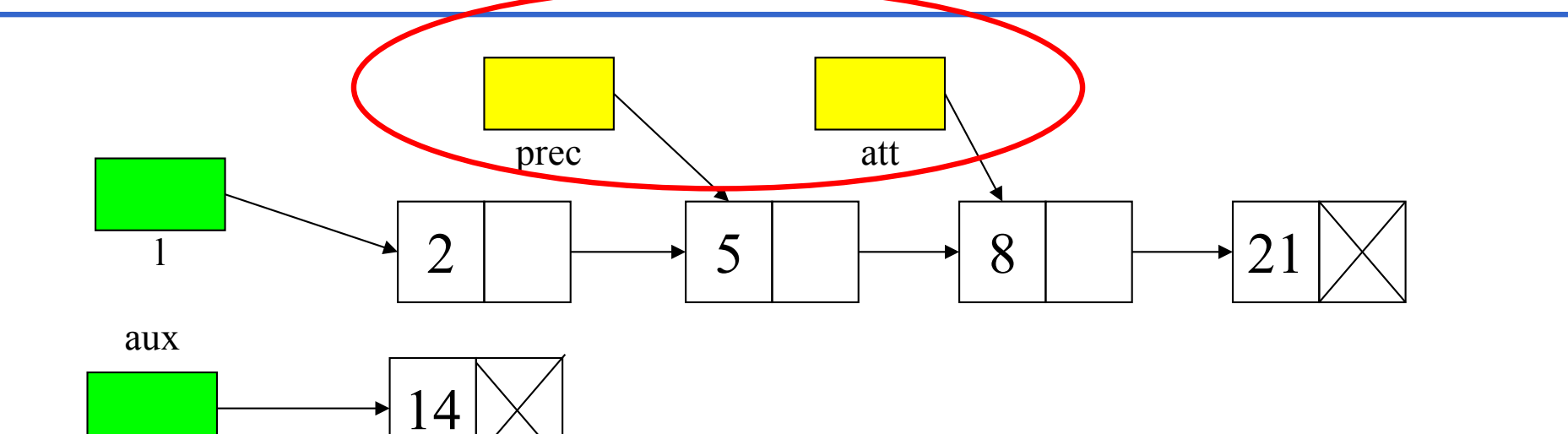

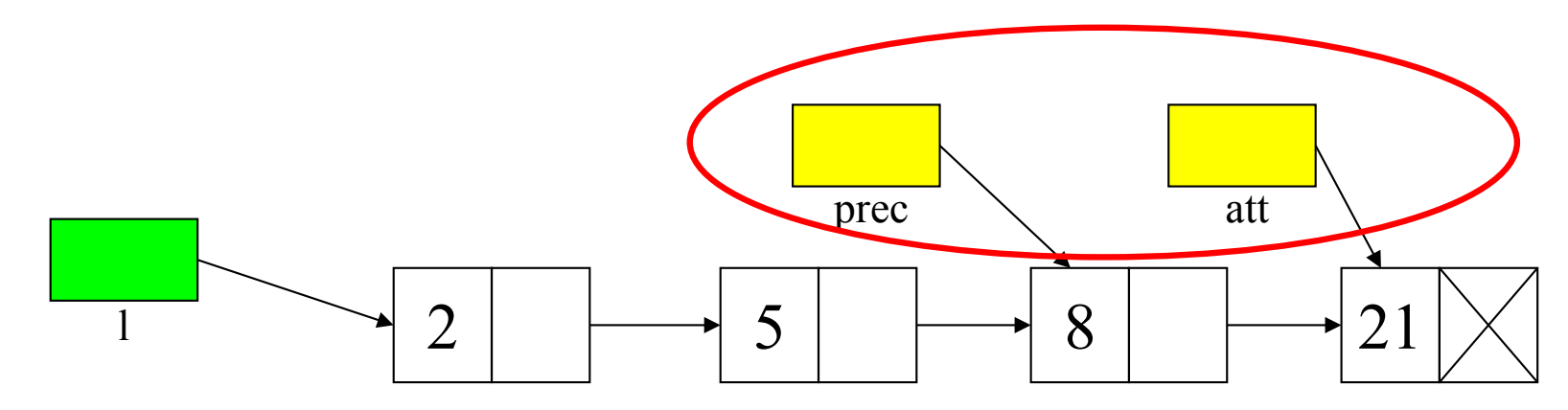

aux

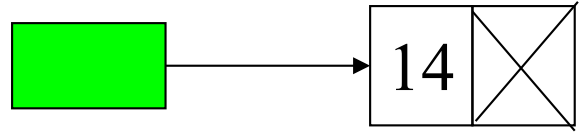

#### **Inserimento in fondo a una lista**

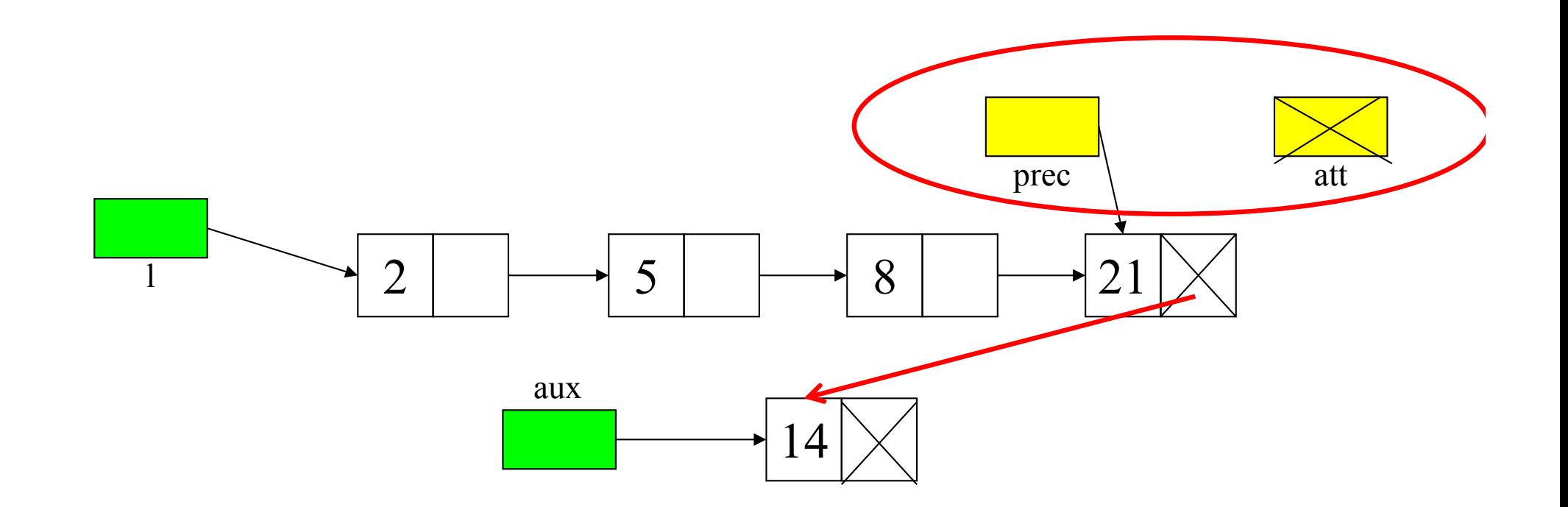

### **Inserimento in fondo**

```
// FUNZIONE CHE INSERISCE IN FONDO – PRIMITIVA ITERATIVA
list cons_tail(int e, list l) {
 list prec, aux;
 list patt=l;
 aux=(list)malloc(sizeof(item)); // ALLOCA NODO
 aux->value=e;
 aux->next=NULL;
 if (l==NULL) return aux; // INSERISCE IN LISTA VUOTA
 else 
   { while (patt!=NULL) // NON FINE LISTA
       { prec=patt ;
        patt=patt->next; }
     prec->next=aux; // AGGIUNGE IN FONDO 
     return l; // RESTITUISCE RADICE l 
   }
}
```
### \$**Creazione di una lista inserendo in fondo**

Aggiungiamo al *main* che utilizza già chiamate a *cons* e *showList* anche *cons\_tail*

**Mumble** 

Lettura di una sequenza da input e costruzione di due liste: root con inserimento in testa e L2 in fondo **mumble …**

Stampa di root e L2 con *showlist*

Come si presentano le due sequenze visualizzate?

#### **Creazione e stampa di una lista di interi**

```
#include <stdio.h>
#include <stdlib.h>
typedef struct list element { int value;
              struct list element *next; } item;
typedef item *list;
void showList(list l);
list cons(int e, list l);
list cons_tail(int e, list l);
main() {
list root = NULL; int i; list L2=NULL;
do { printf("\nIntrodurre valore: \t");
       scanf("%d", &i);
       root = cons(i, root);
       L2=cons_tail(i, L2)
  } while (i!=0);
showList(root);
showList(L2);
 }
```